# **R**で統計解析入門

(13) 生存時間解析〔後篇〕

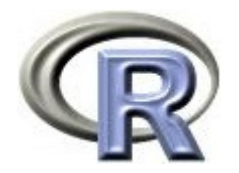

本日のメニュー

## **1.** 競合リスクに関する解析

2. 再発事象の解析

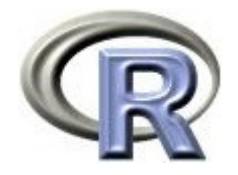

## 【復習】カプランマイヤー推定量

- ▶ 5人のがん患者さんに薬物療法を行い, 「ガンの再発」をイベントと してカプランマイヤー推定量によりイベント発生割合を計算する
- ▶ 何らかの理由でイベントを発生せずに観察を終了した場合は打ち切り

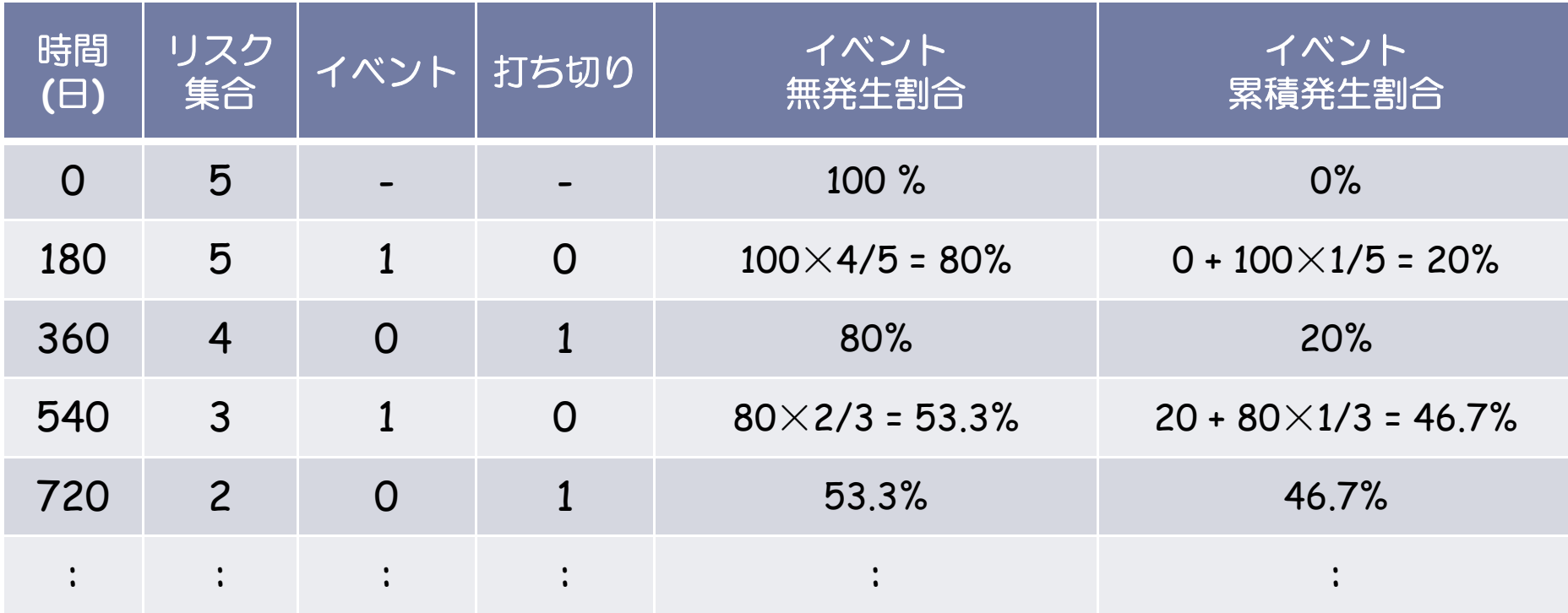

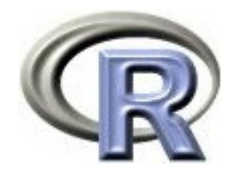

競合リスクとは

#### ▶ 複数イベントにおいて, 一方のイベントが観測されると他方のイベント は観測できないという場合がある

- ▶ このようなイベントの関係を競合リスクイベントという
- ガンの治療として薬物療法を行う場合,「ガンの再発」と「再発前の死亡」 は競合リスクイベントとなる

「再発した患者さん」においては「再発前の死亡」は起こらない

「再発前に死亡した患者さん」においては「再発」は起こらない

- ▶ 競合リスクが存在する場合, カプランマイヤー推定量にはバイアスが 入ることが知られている
	- $\mathbf{b}$  「ガンの再発」をイベントとした場合で「再発前の死亡」という競合リスク が存在する場合は、「再発前の死亡」を打ち切りとして扱ってしまうことで カプランマイヤー推定量にバイアスが入ってしまう

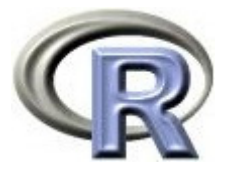

- ▶ 先ほどの 5 人のデータについて,イベントを「① ガンの再発」, 打ち切りをもう一つのイベント「2再発前の死亡」と定義し直して 「① がんの再発」の累積発生割合を計算してみる
- ▶ その際,もう一つのイベント「② 再発前の死亡」が起きた場合は 打ち切りと扱われることに注意する

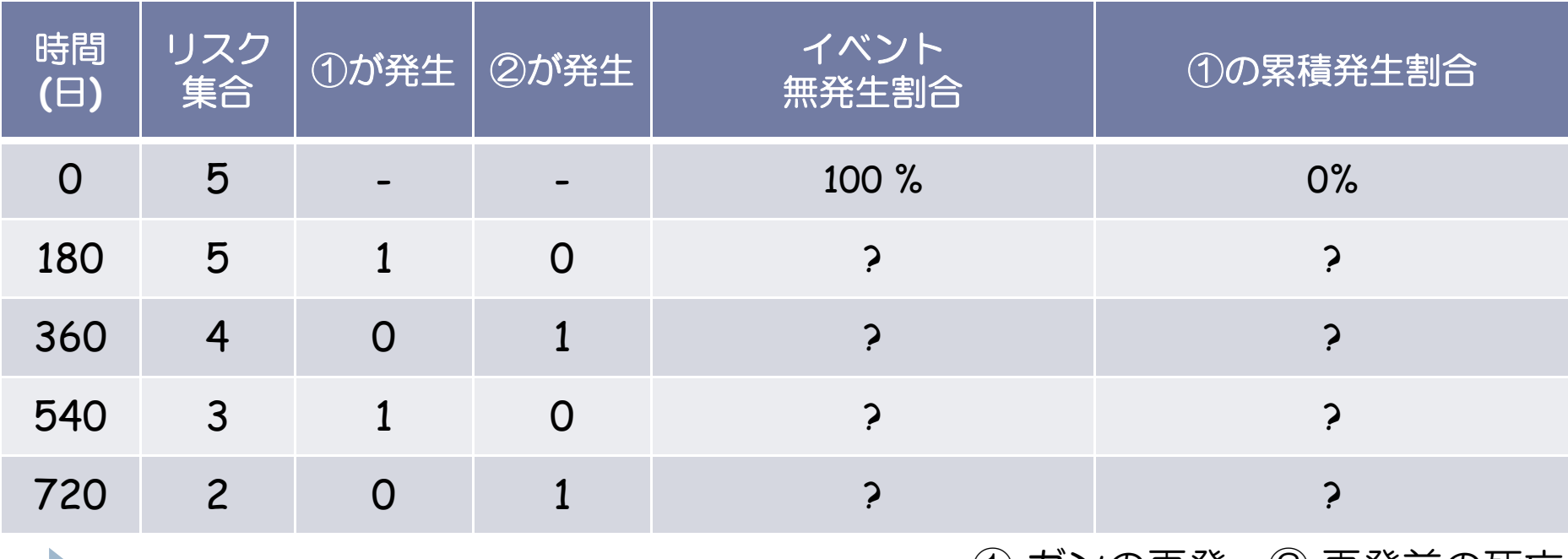

5

(1) 刀ンの再発, (2) 再発前の死亡

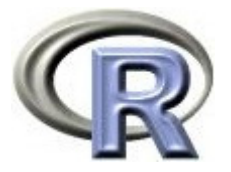

#### ▶ まず, 180 日目にイベントが起こっているので,

①の無発生割合 <sup>=</sup> 100×4/5 <sup>=</sup> 80% ,①の累積発生割合 <sup>=</sup> 20%

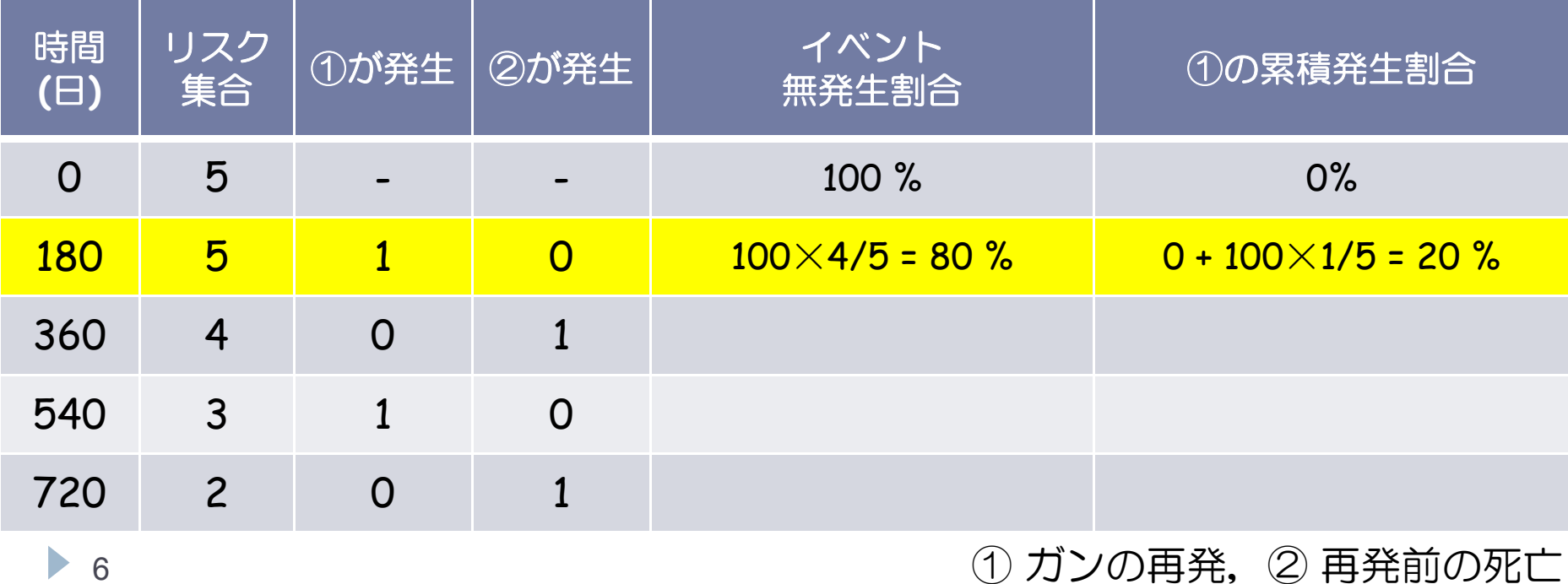

 $6$ 

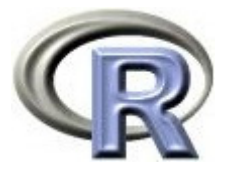

- ▶ 次に,360 日目に打ち切り(イベント②)が起こっているので ①の無発生割合 <sup>=</sup> 80%のまま,①の累積発生割合 <sup>=</sup> 20%のまま
- ▶ しかし, 実際は①も②も起こっていない人の割合は 60%(5人中3人) なので,「①の無発生割合」が 80%であるのは過大に推定しすぎ

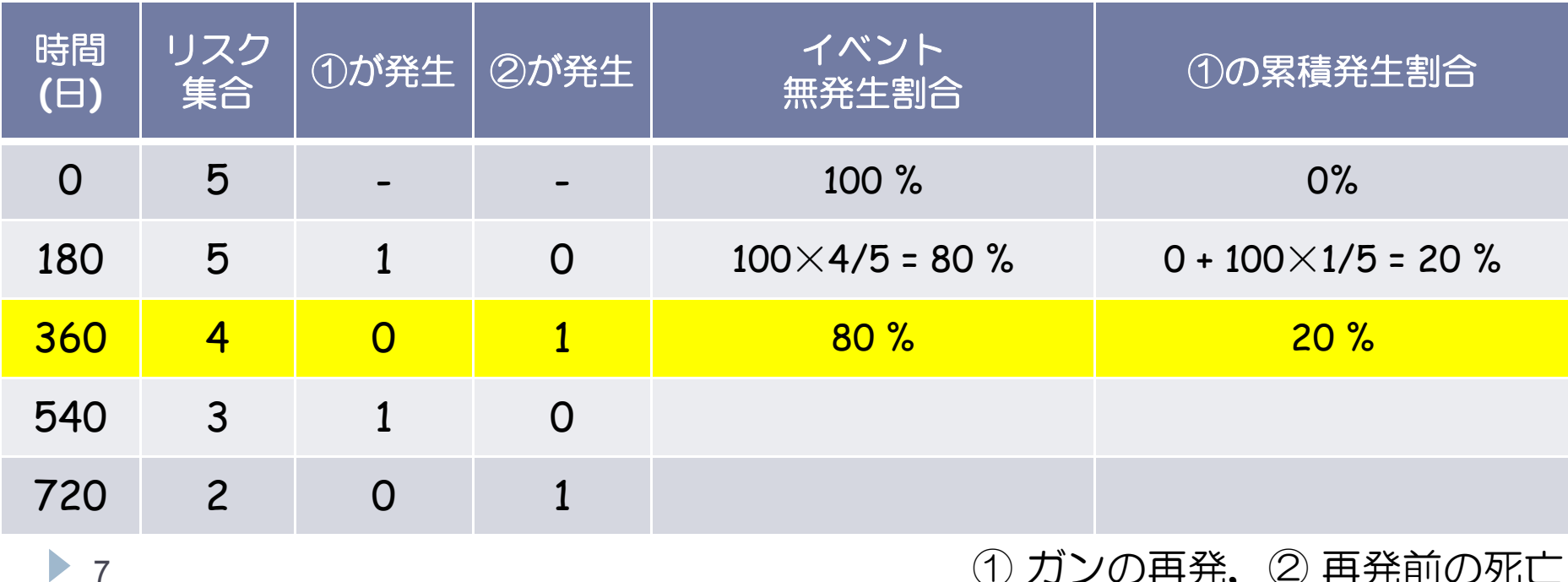

 $\blacktriangleright$  7

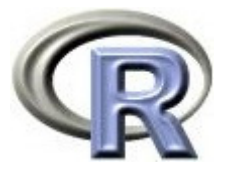

- ▶ 次に, 540 日目にイベントが起こっているので
	- ①の無発生割合 <sup>=</sup> 80%×2/3 <sup>=</sup> 53.3%,①の累積発生割合 <sup>=</sup> 46.7%
- ▶ 360 日目に「①の無発生割合」を 80 %と過大推定したため, この段階 で「①の累積発生割合」が多めに足しこまれている

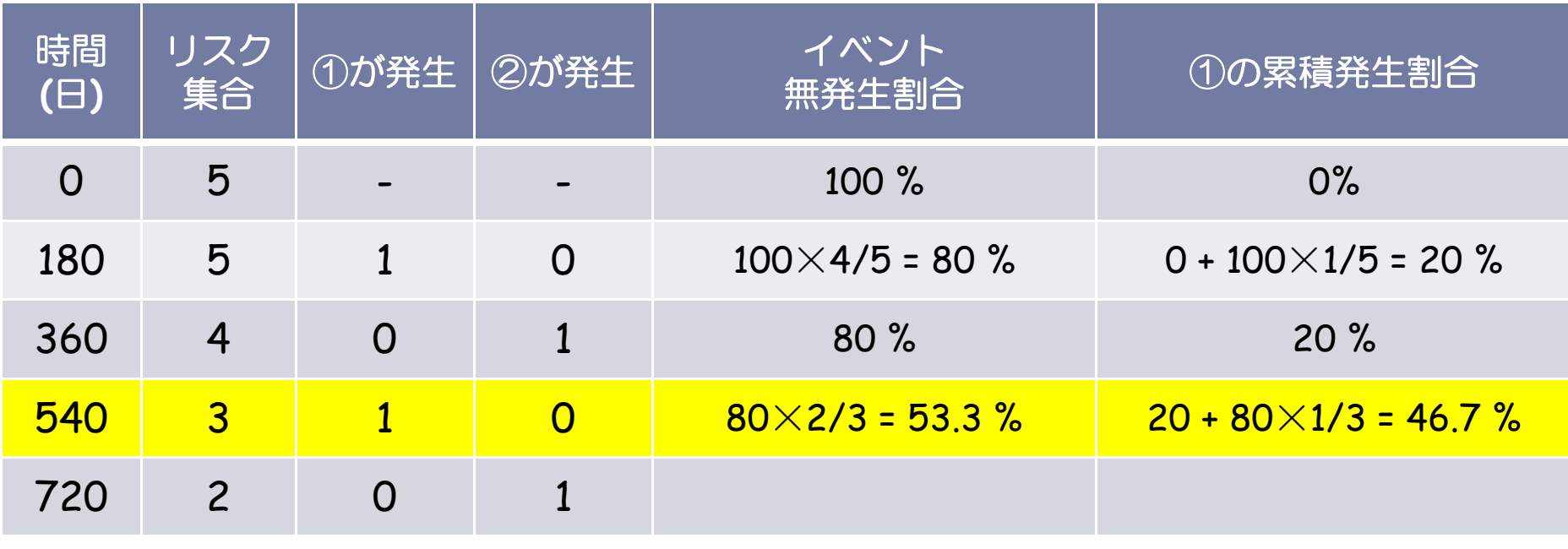

 $\triangleright$  8

① ガンの再発,② 再発前の死亡

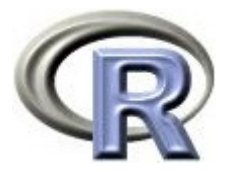

▶ 720 日目も同様に計算し,「①の累積発生割合」は 46.7% となった

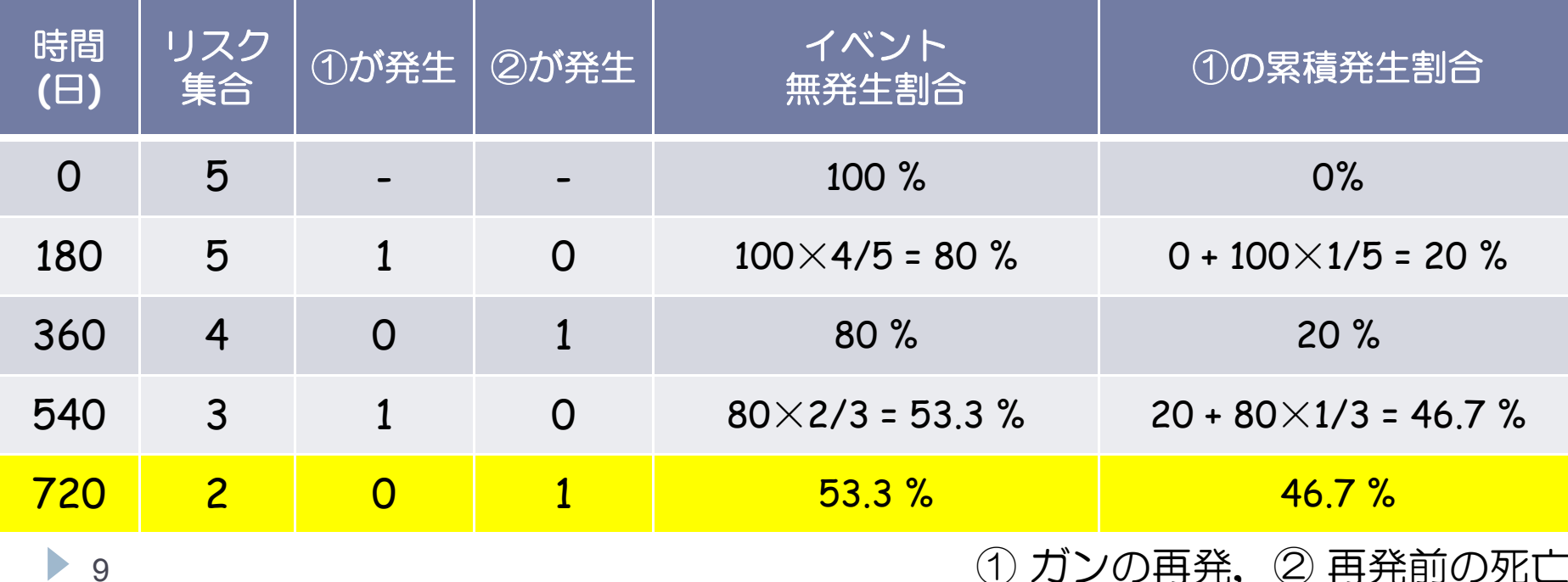

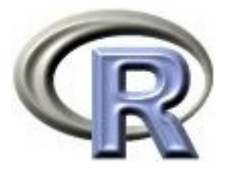

- ▶ 先ほどの 5 人のデータについて,イベントを「② 再発前の死亡」, 打ち切りをもう一つのイベント「① ガンの再発」と定義し直して 「② 再発前の死亡」の累積発生割合を計算してみる
- ▶ その際,もう一つのイベント「① ガンの再発」が起きた場合は打ち切り と扱われることに注意する

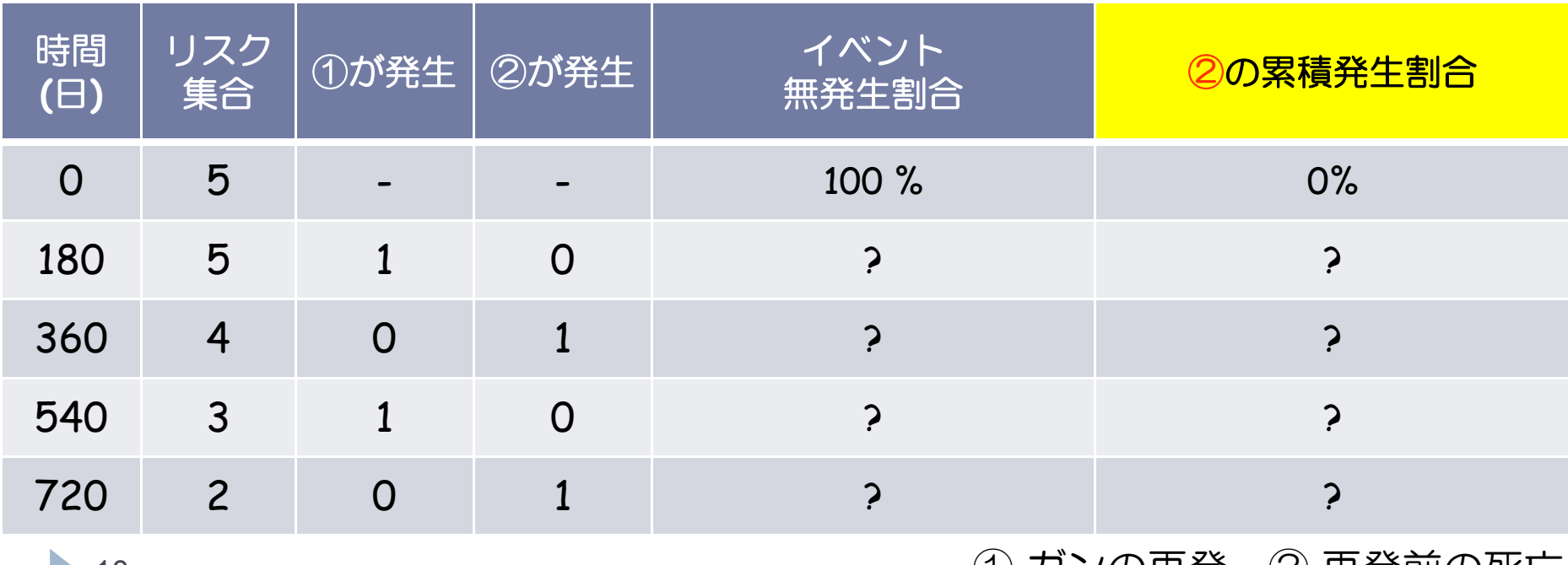

 $\blacktriangleright$  10

(1) 刀ノの再発, (2) 再発則の死亡

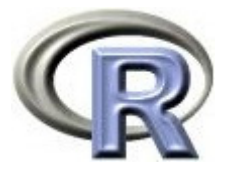

- ▶ まず, 180 日目に打ち切り(イベント①)が起こっているので ②の無発生割合 <sup>=</sup> 100%のまま,②の累積発生割合 <sup>=</sup> 0%のまま
- ▶ しかし, 実際は①も②も起こっていない人の割合は 80%(5人中4人) なので,「②の無発生割合」が 100%であるのは過大に推定しすぎ

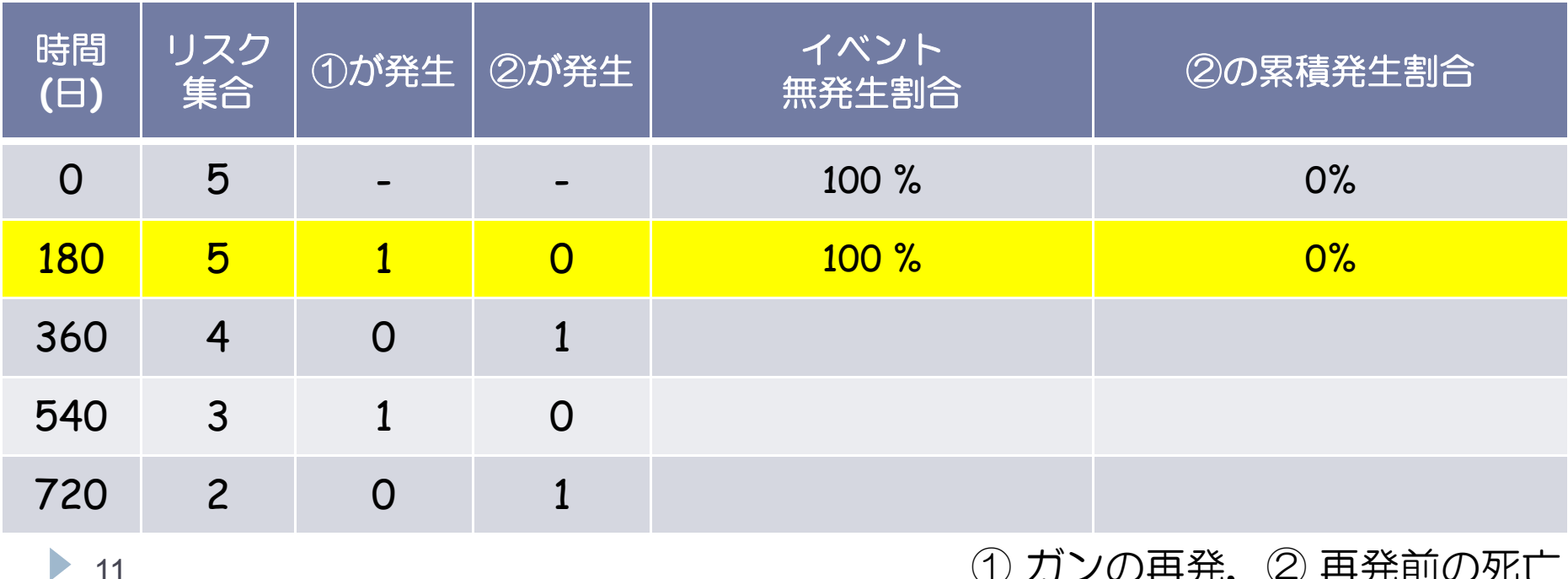

11

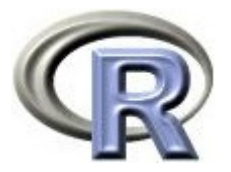

▶ 360 日目にイベントが起こっているので,

②の無発生割合 <sup>=</sup> 100×3/4 <sup>=</sup> 75% ,②の累積発生割合 <sup>=</sup> 25%

▶ 180 日目に「②の無発生割合」を 100 %と過大推定したため, この段階 で「②の累積発生割合」が多めに足しこまれている

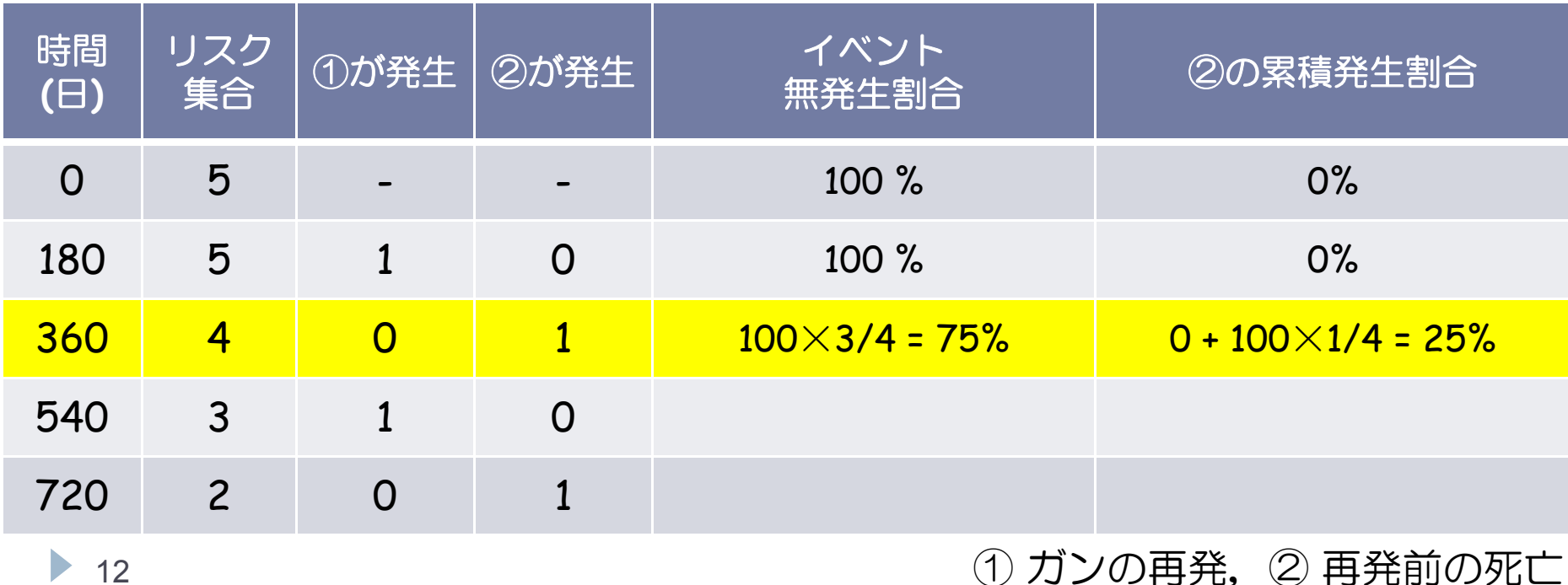

12

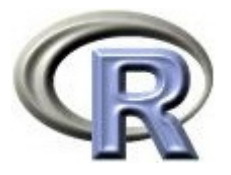

- ▶ 次に,540 日目に打ち切り(イベント①)が起こっているので ②の無発生割合 <sup>=</sup> 75%のまま,②の累積発生割合 <sup>=</sup> 25%のまま
- ▶ しかし, 実際は①も②も起こっていない人の割合は 40%(5人中2人) なので,「②の無発生割合」が 75%であるのは過大に推定しすぎ

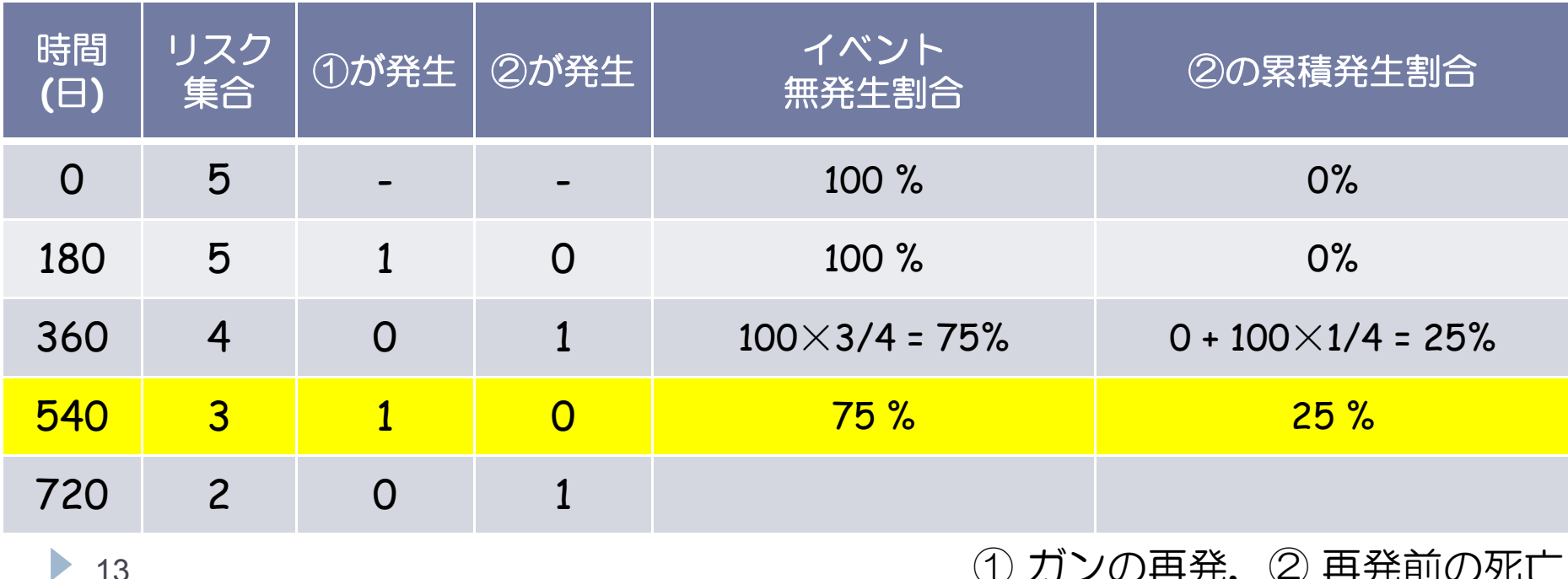

 $\blacktriangleright$  13

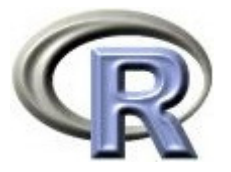

- ▶ 次に, 720 日目にイベントが起こっているので
	- ②の無発生割合 <sup>=</sup> 75%×1/2 <sup>=</sup> 37.5%,②の累積発生割合 <sup>=</sup> 62.5%
- ▶ 540 日目に「②の無発生割合」を 75 %と過大推定したため, この段階 で「②の累積発生割合」が多めに足しこまれている

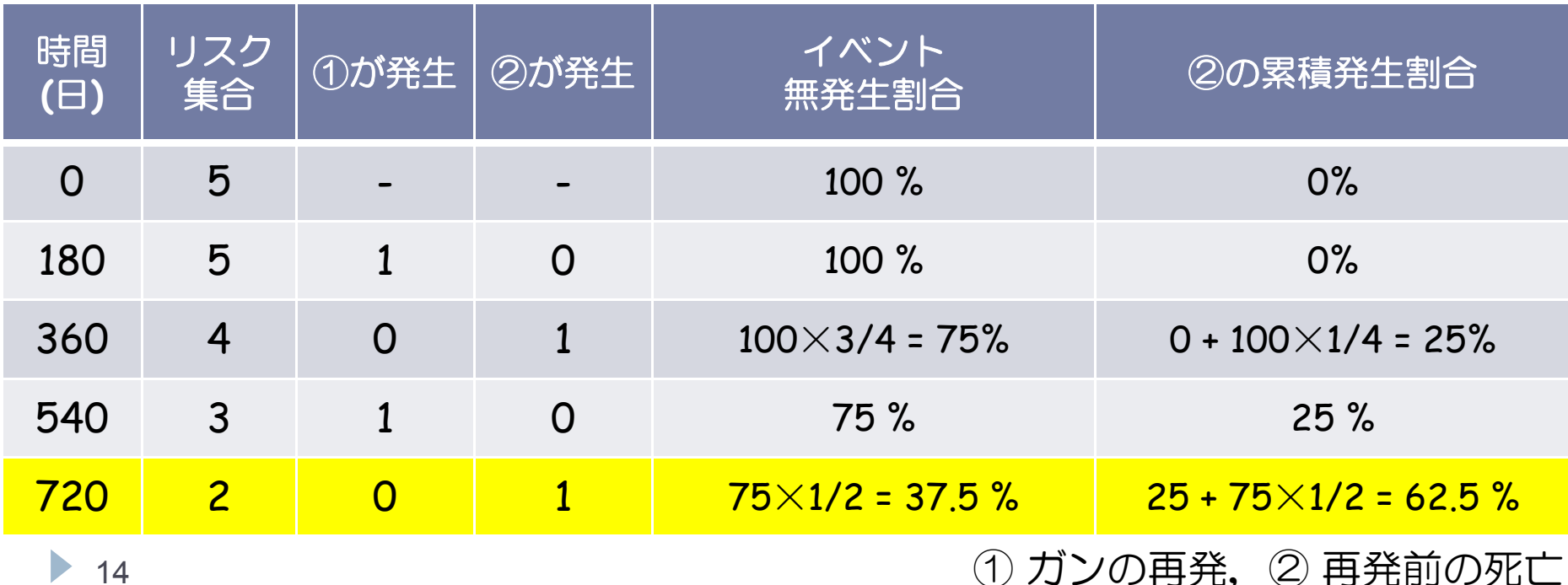

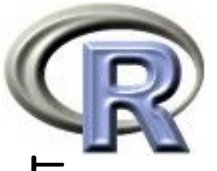

## 競合リスクがある時のカプランマイヤー推定の問題点

- ▶ 累積発生割合:①= 46.7%,② = 62.5% 足すと 100% を超える...
- $\mathbf{E}$  ①と②の2つの状態しか取り得ないはずなのに 100% を超えてしまうと いうおかしな現象は, 興味のあるイベントの発生割合を求める際に, もう一方のイベント(競合リスク)が起きた時に打ち切りと扱い, 無発生割合を過大推定することが原因となっている

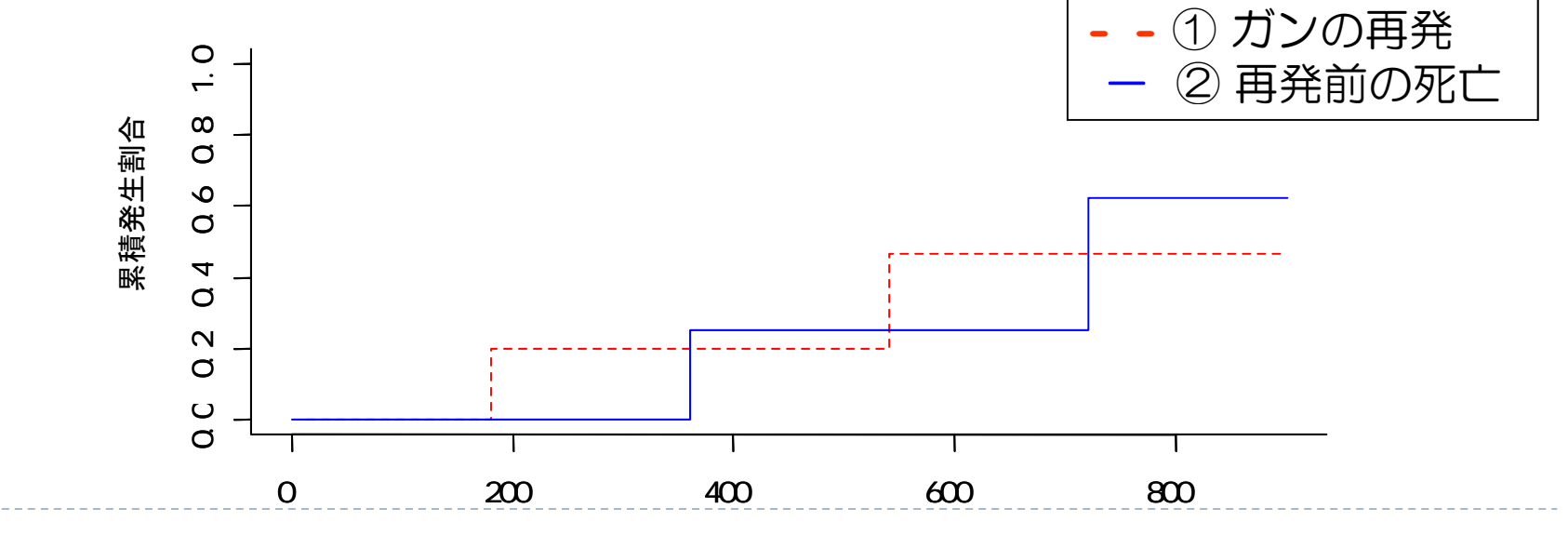

15

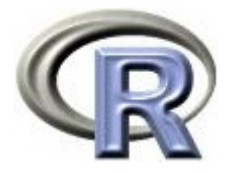

## 前頁のグラフを作成するプログラム

```
> library(cmprsk)
> ALL <- data.frame(time =c(180, 360, 540, 720, 900),
+ censor=c(1, 2, 1, 2, 0), group=rep("A", 5) )
> EVENT \le All \# 1, (0)
> EVENT$censor <- ifelse(ALL$censor==1, 1, 0)
> COMP \leq All
           \leftarrow All \# 2 , (0)
> COMP$censor <- ifelse(ALL$censor==2, 1, 0)
> result <- cuminc(EVENT$time, EVENT$censor, cencode=0)
> result2 <- timepoints(result, EVENT$time)
> result2$"est" \#180 360 540 720 900
1 1 0 2 0 2 0.4666667 0.4666667 0.4666667
> pl ot (result, col = "red", lty=2, curvlab="", ann=F)
> par (new=T)
> result <- cuminc(COMP$time, COMP$censor, cencode=0)
> result2 <- timepoints(result, COMP$time)
> result2$"est" \#180 360 540 720 9001 1 0 0.25 0.25 0.625 0.625> plot(result, col="blue", curvlab="", xlab=" ", ylab=" " "
```
 $\blacktriangleright$  16

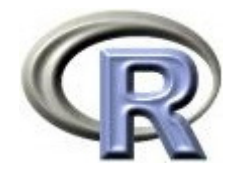

## 競合リスクとは

- 競合リスクがある場合に,興味のあるイベントの発生割合をカプラン・ マイヤー推定で求めると、もう一方のイベント(競合リスク)が起きた 時に打ち切りと扱い,無発生割合を過大推定してしまう
- ▶ これを解消する方法が Cumulative Incidence Function (イベントごと に累積発生割合にきちんと計算する)という方法
- ▶ 次頁以降で,この方法により「① がんの再発」と「② 再発前の死亡」 の発生割合を計算してみる

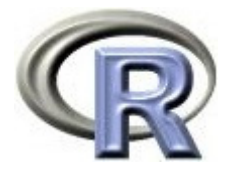

## 発生割合を算出するルール(競合リスク版)

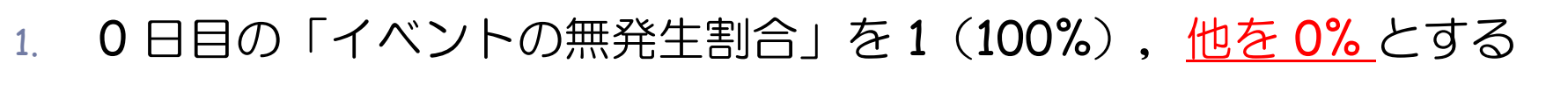

- 2. 打ち切りが起こった場合は「直前までの無発生割合」をそのまま引き 継ぎ,生き残っている人の数(リスク集合)を減らす
- 3. イベントが発生した時点で,イベントごとに以下の計算を実行する 例として,イベント①と②が同日に発生したとする 「イベントの無発生割合」=「直前までの無発生割合」

×「この瞬間に生き残っている人の割合」

「イベント⑴の累積発生割合」=「直前までの累積発生割合」 +「直前までの無発生割合」×「イベント①を発生した人の割合」 「イベント②の累積発生割合」=「直前までの累積発生割合」

+「直前までの無発生割合」×「イベント②を発生した人の割合」

4. 同じ日にイベントと打ち切りが起こった場合は,先にイベントが起こり その次の瞬間に打ち切りが起こったとする

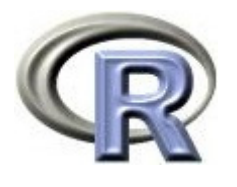

▶ Cumulative Incidence Function (イベントごとに累積発生割合に きちんと計算する)という方法により「① がんの再発」と 「② 再発前の死亡」の発生割合を計算してみる

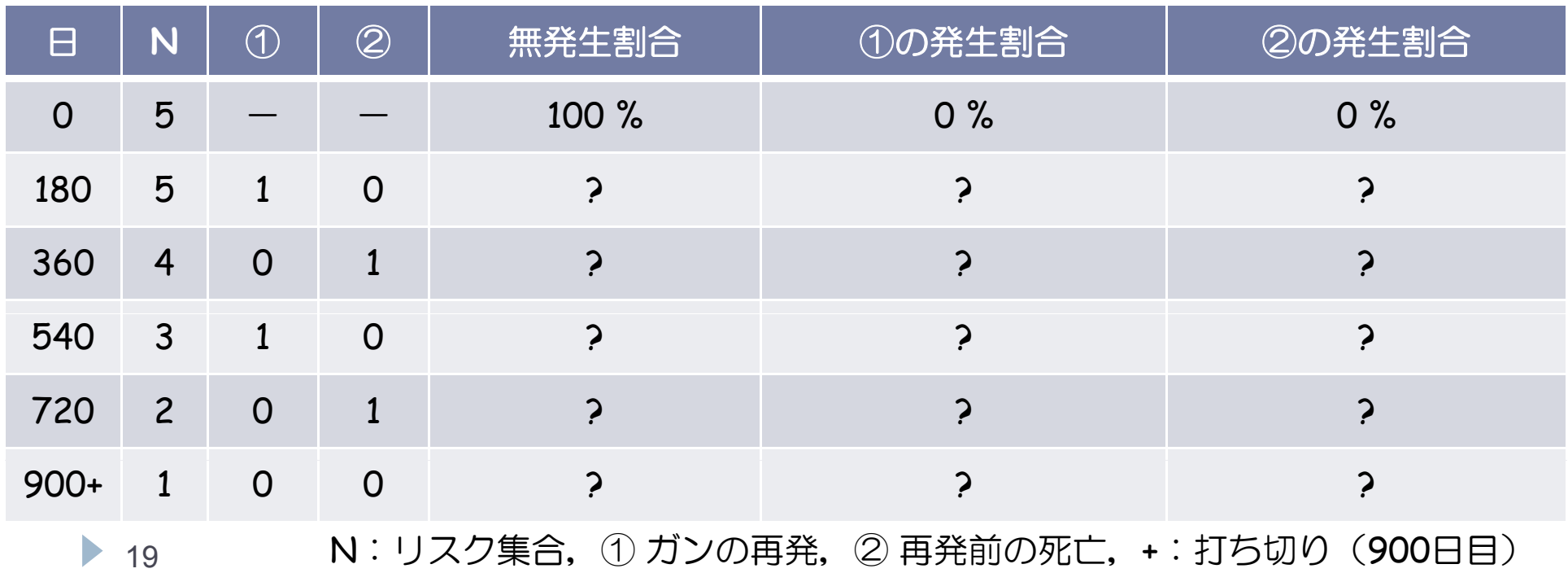

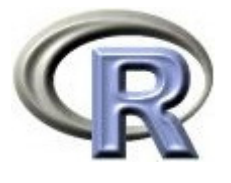

- ▶ 180 日目にイベントが起こっているので, ルール 3 を適用し,
	- ▶ 無発生割合  $= 100\times4$ /5  $= 80\%$
	- ▶ ①の累積発生割合 =0+ 100×1/5 = 20%
	- ▶ ②の累積発生割合 = 0% のまま

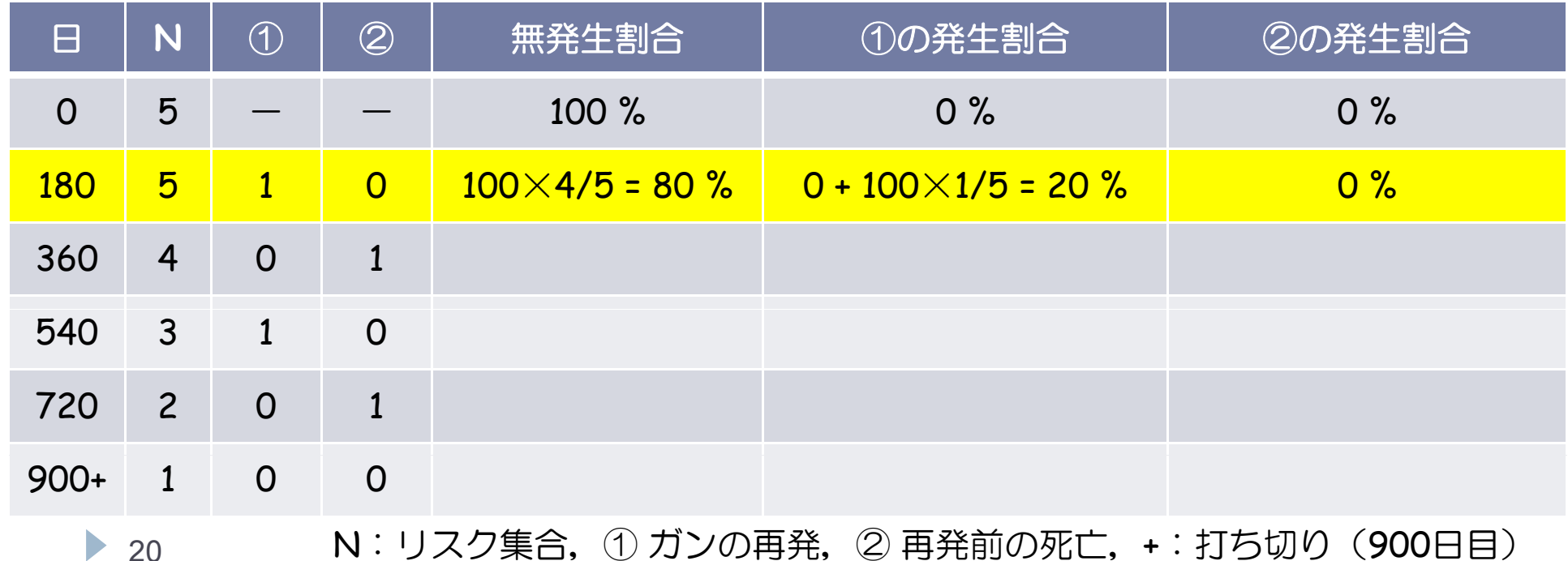

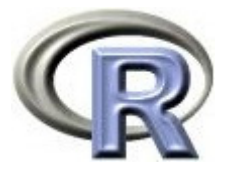

- ▶ 360 日目にイベントが起こっているので, ルール 3 を適用し,
	- ▶ 無発生割合 = 80×3/4 = 60%
	- ▶ ①の累積発生割合 = 20% のまま
	- ▶ ②の累積発生割合 = 0 + 80×1/4 = 20%

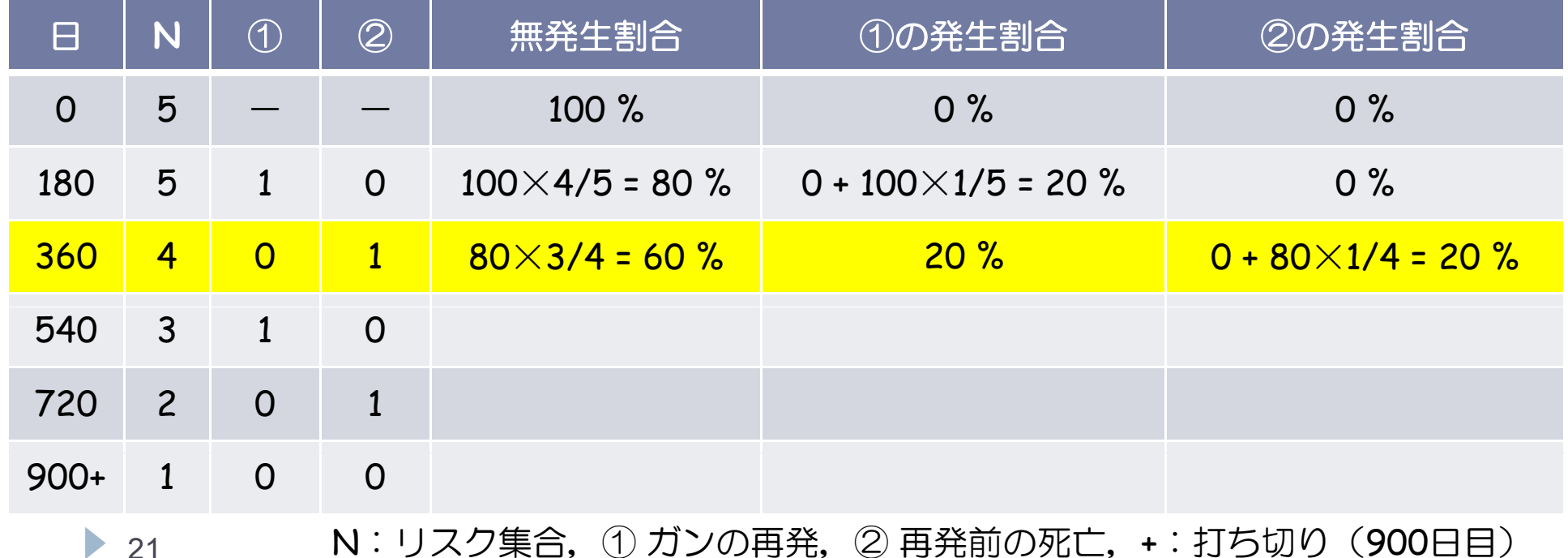

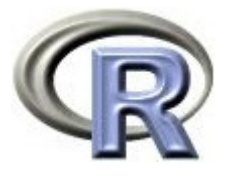

- ▶ 540 日目にイベントが起こっているので, ルール 3 を適用し,
	- $\mathbf{E}^{\mathrm{eff}}$ 無発生割合  $\times$ 2/3  $=$  40%
	- $\mathbf{E}$ ▶ ①の累積発生割合 = 20 + 60×1/3 = 40%
	- ▶ ②の累積発生割合 = 20% のまま

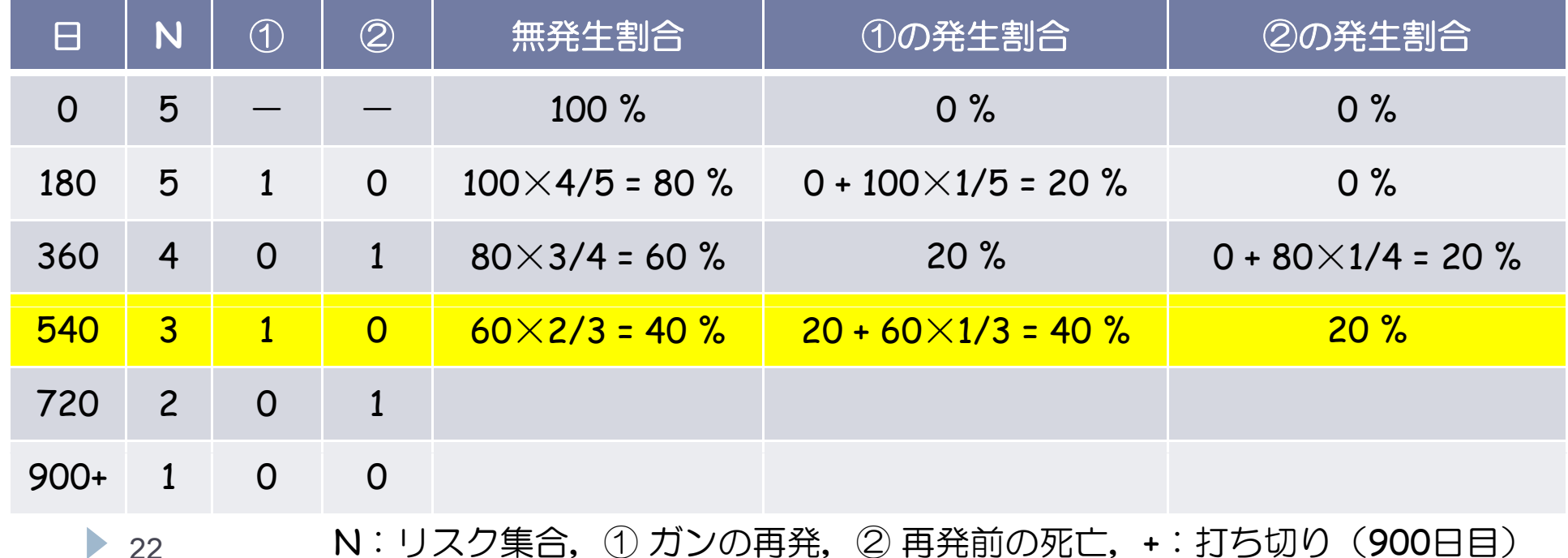

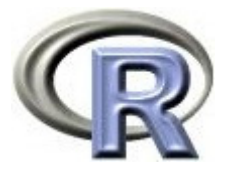

- ▶ 720 日目にイベントが起こっているので, ルール 3 を適用し,
	- 無発生割合 <sup>=</sup> 40  $\times$ 1/2  $=$  20%
	- $\blacktriangleright$  . ①の累積発生割合 <sup>=</sup> 40% のまま
	- ▶ ②の累積発生割合 = 20 + 40×1/2 = 40%

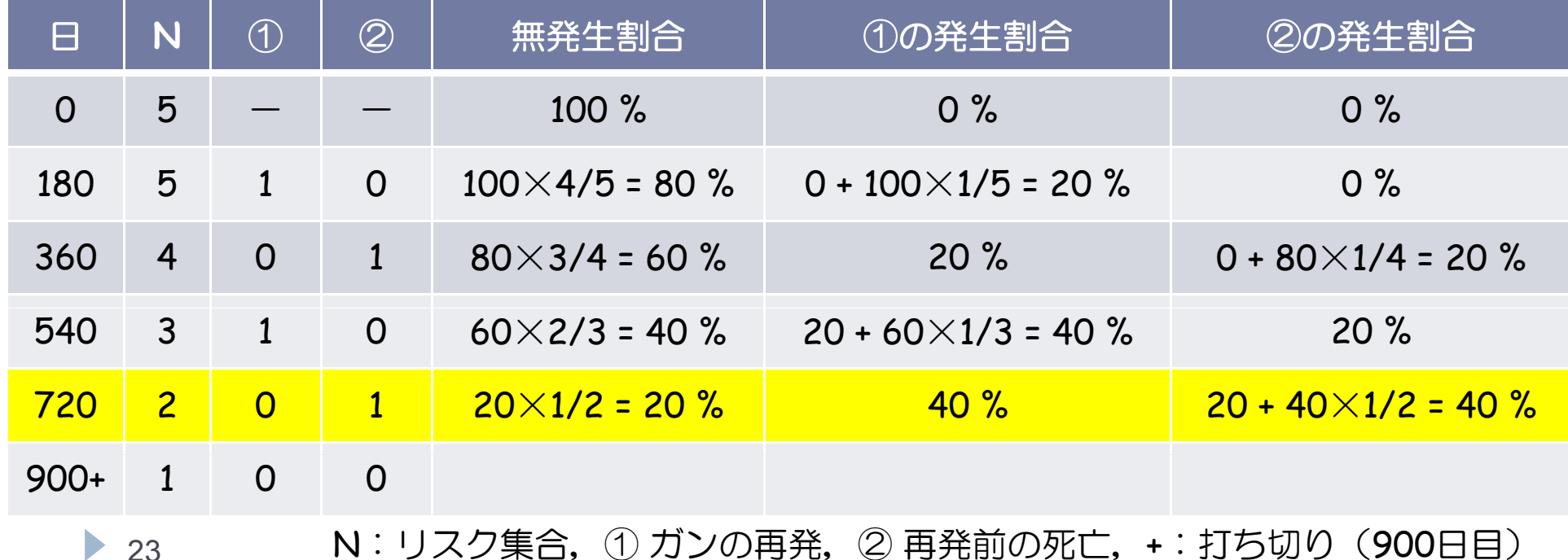

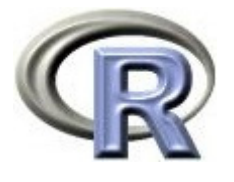

- ▶ 900 日目に打ち切りが起こっているので, ルール 2 を適用し, 分母のみ
	- 10 人 に 減らす
	- ▶ 無発生割合 = 20%
	- ▶ ①の累積発生割合 = 40%
	- ▶ ②の累積発生割合 = 20%

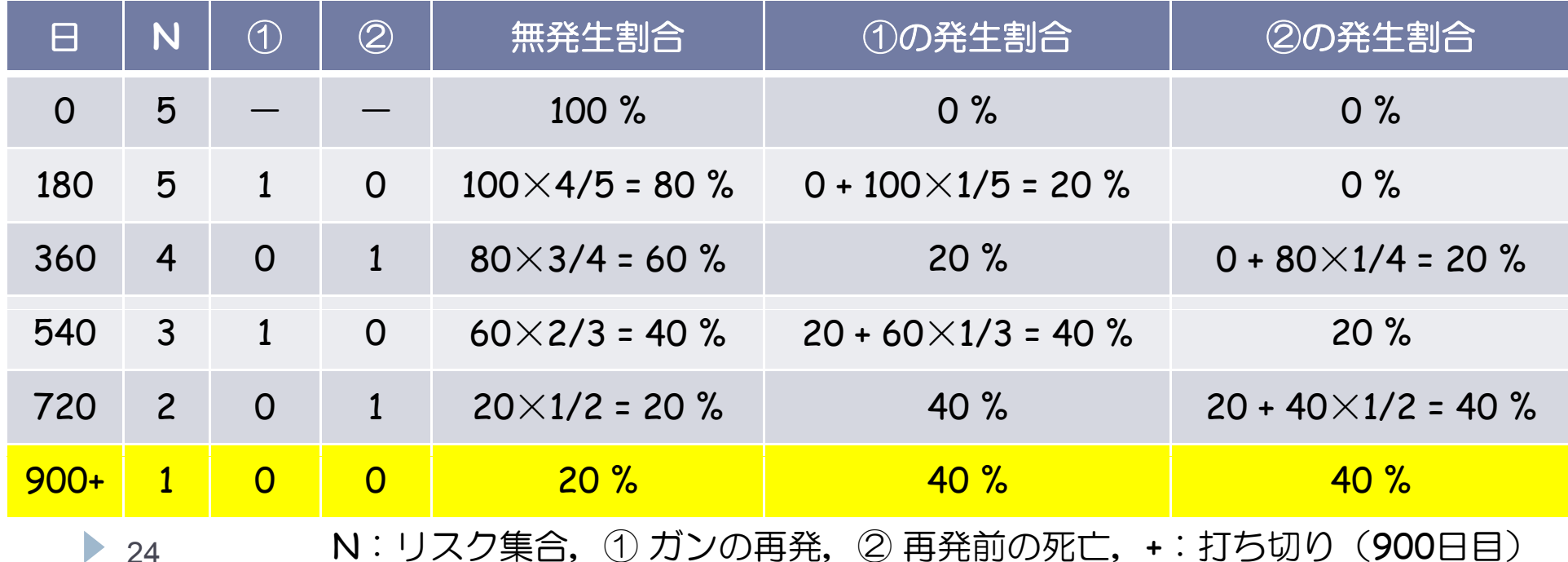

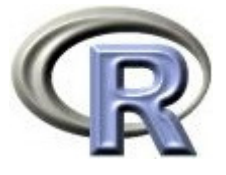

- ▶ 別の例で Cumulative Incidence Function により「① がんの再発」と 「② 再発前の死亡」の発生割合を計算してみる
- ▶ 180 日目にイベントが起こっているので, ルール 3 を適用し,
	- ▶ 無発生割合  $= 100\times4$ /5  $= 80\%$
	- ▶ ①の累積発生割合 =0+ 100×1/5 = 20%
	- ▶ ②の累積発生割合 = 0% のまま

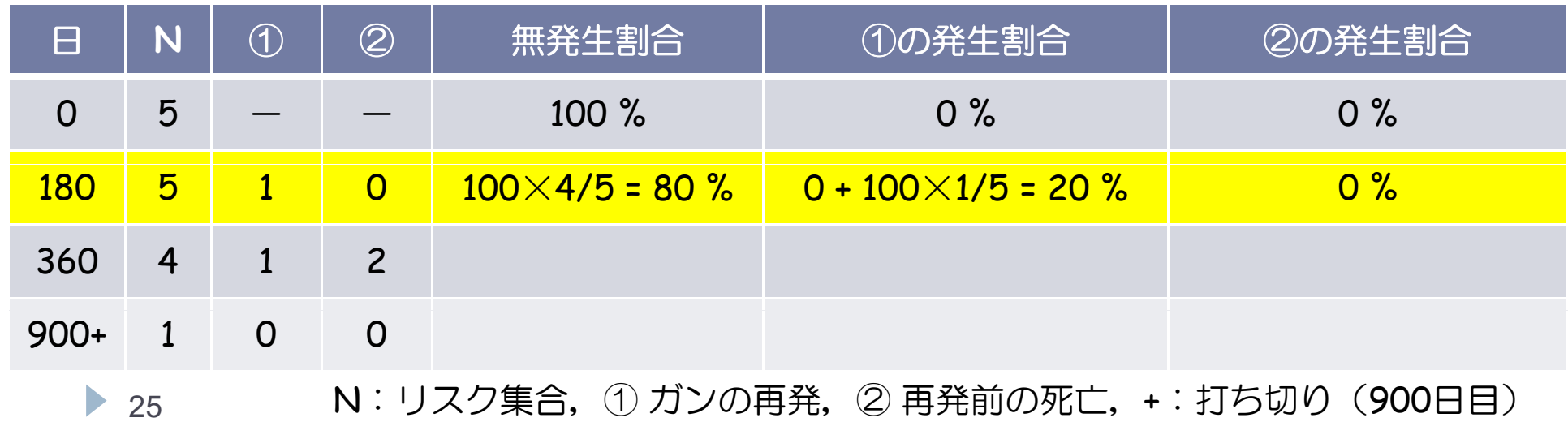

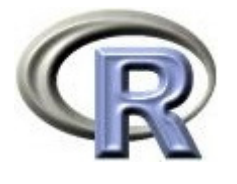

- ▶ 360 日目にイベントが起こっているので, ルール 3 を適用し,
	- 無発生割合 <sup>=</sup> 80 ×1/4 = 20%
	- ▶ ①の累積発生割合 = 20 + 80×1/4 = 40%
	- ▶ ②の累積発生割合 = 0 + 80×1/4 = 40%
- ▶ 900 日目に打ち切りが起こっているので, ルール 2 を適用し, 分母のみ 1 0 人に減らす(割合は 360日目のものと同じ)

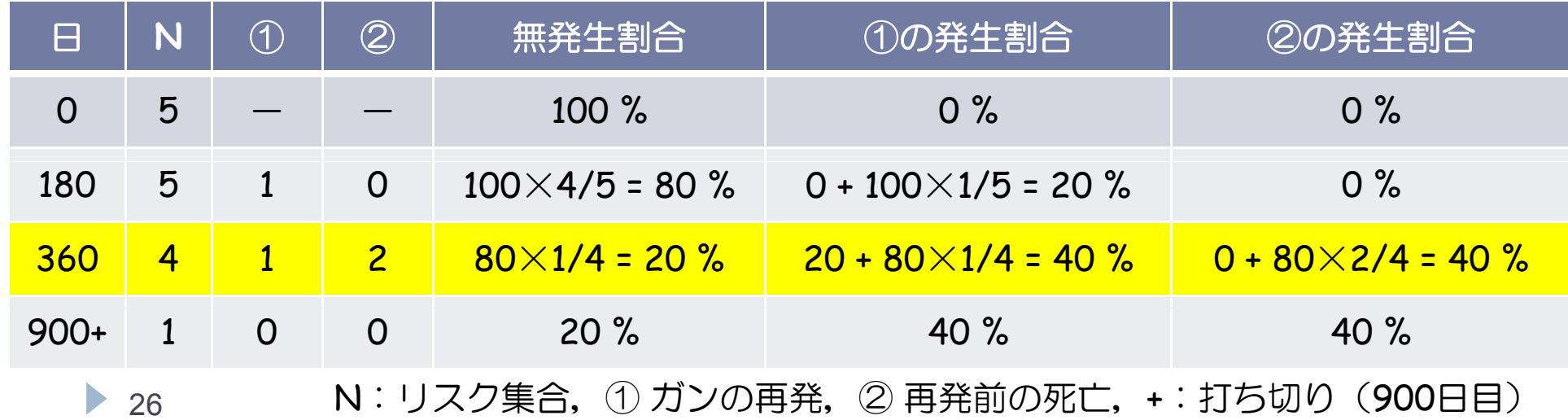

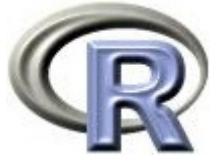

- ▶ さらに別の例で「① がんの再発」と「② 再発前の死亡」の割合を計算
- ▶ 180 日目に打ち切り:ルール 2 を適用し,分母のみ減らす
- ▶ 360 日目にイベントが起こっているので, ルール 3 を適用し,
	- ▶ 無発生割合  $= 100\times$ 3/4  $=$  75%
	- ▶ ①の累積発生割合 = 0 + 100×1/4 = 25%
	- ▶ ②の累積発生割合 = 0% のまま

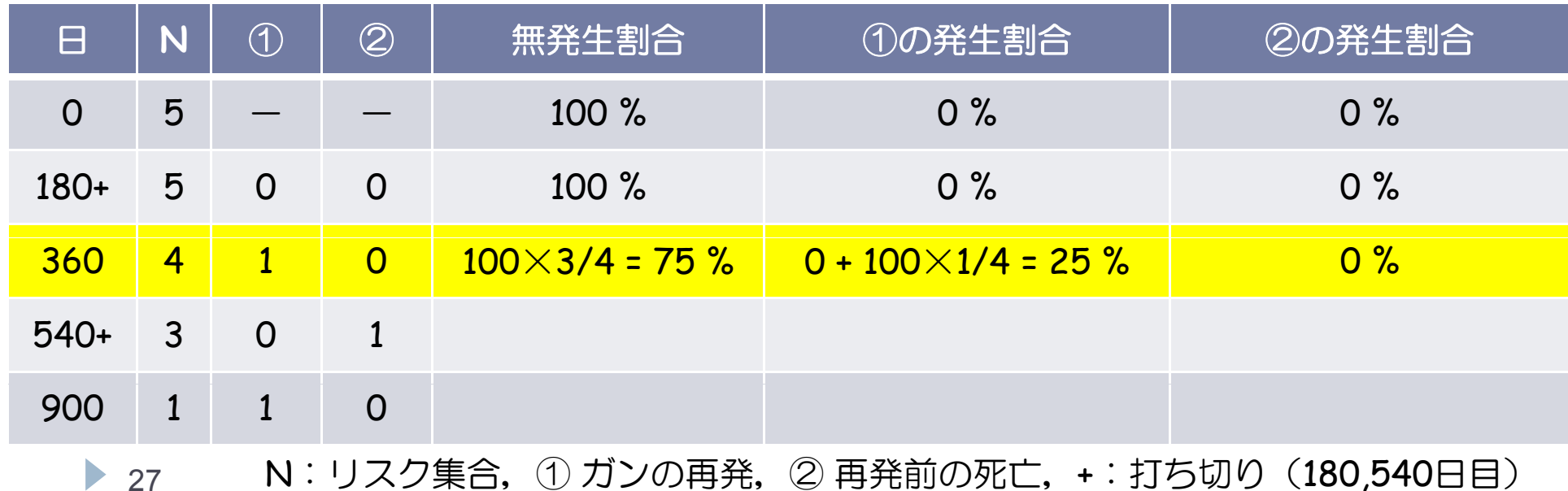

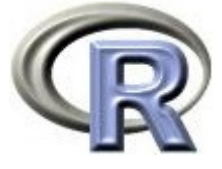

- ▶ 540 日目にイベントと打ち切りが起こっているので,ルール 4 より先に イベントの処理 ( まずルール 3 を適用(処理後の分母は 3 ~ 2 人)
	- 無発生割合 <sup>=</sup> 75 ×2/3 = 50%
	- ▶ ①の累積発生割合 = 25% のまま
	- ▶ ②の累積発生割合 = 0 + 75×1/3 = 25%

次に, ルール 2 より分母を 2 1 人に減らす

| $\boxminus$    | N.             | $\circled{1}$                                                                | $\circledZ$  | 無発生割合                   | ①の発生割合                       | 2の発生割合                      |
|----------------|----------------|------------------------------------------------------------------------------|--------------|-------------------------|------------------------------|-----------------------------|
| $\overline{O}$ | 5              |                                                                              |              | 100 %                   | 0%                           | $0\%$                       |
| $180+$         | 5              | $\Omega$                                                                     | $\Omega$     | 100 %                   | $0\%$                        | 0%                          |
| 360            | $\overline{4}$ | $\mathbf{1}$                                                                 | $\Omega$     | $100\times3/4 = 75$ %   | $0 + 100 \times 1/4 = 25 \%$ | 0%                          |
| $540+$         | 3              | $\overline{O}$                                                               | $\mathbf{1}$ | $75 \times 2/3 = 50 \%$ | 25%                          | $0 + 75 \times 1/3 = 25 \%$ |
| 900            | 1              | 1                                                                            | $\Omega$     |                         |                              |                             |
| 28             |                | ① ガンの再発,<br>② 再発前の死亡, +: 打ち切り<br>N:リスク集合,<br>$(180,540 \boxminus \boxplus))$ |              |                         |                              |                             |

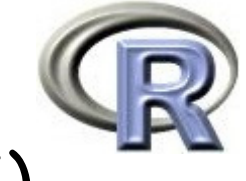

- ▶ 900 日目にイベントが起こっているので, ルール 3 を適用し,
	- 無発生割合 <sup>=</sup> 50 ×0/1 = 0%
	- ▶ ①の累積発生割合 = 25 + 50×1/1 = 75%
	- ▶ ②の累積発生割合 = 25% のまま

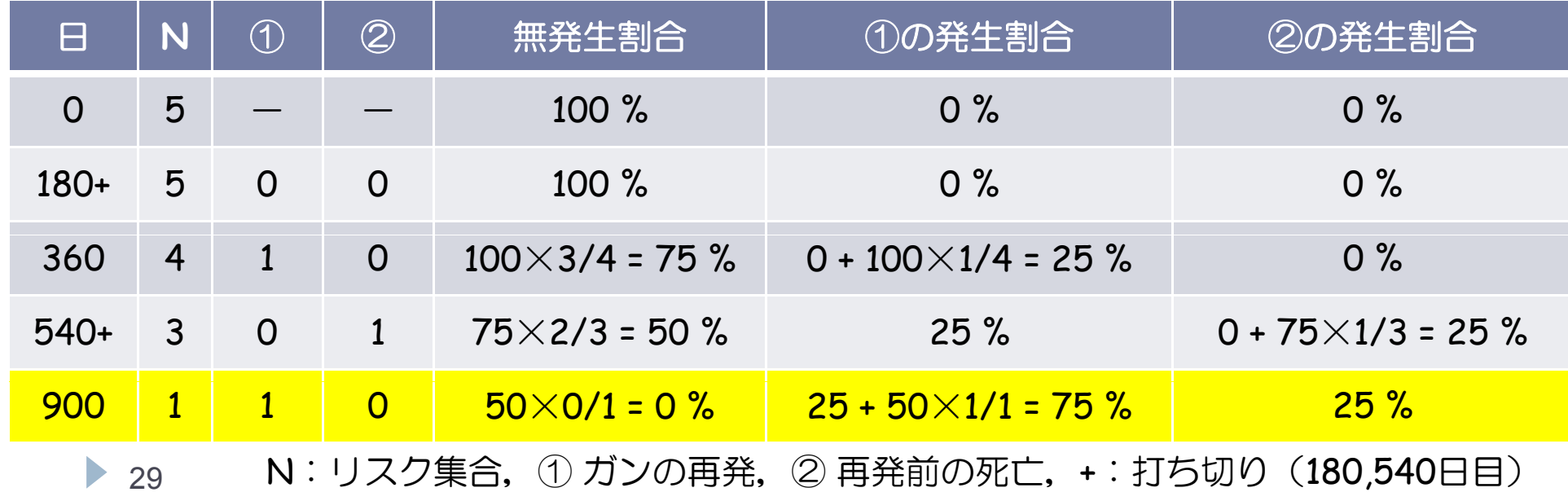

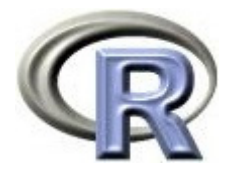

```
> # (i)
> result <- cuminc(ALL$time, ALL$censor, cencode=0)
> result2 <- timepoints(result, ALL$time)
> result2\i est"
   180 360 540 9001 1 0 0.25 0.25 0.751 2 0 0.00 0.25 0.25> pl ot (result, col =1: 2, xl ab=", yl ab="
+ curv1 ab=c(" "," " ))> # (ii)
> ALL \lt- data.frame(time = c(180, 360, 360, 360, 900),
+ censor=c(1, 2, 1, 2, 0),
+ group =rep("A", 5) )
> result <- cuminc(ALL$time, ALL$censor, cencode=0)
> result2 <- timepoints(result, ALL$time)
> result2\<sup>"</sup> est"
   180 360 9001 1 0.2 0.4 0.41 2 0.0 0.4 0.4> pl ot (result, col =1: 2, xl ab=" ", yl ab="
+ curviab=c(",","))
```
 $> 30$ 

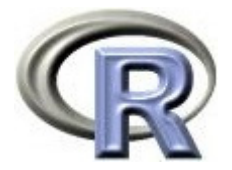

```
> # (iii)
> ALL \lt- data.frame(time = c(180, 360, 540, 540, 900),
+ censor=c(0, 1, 2, 0, 1),
+ group =rep("A", 5) )
> result <- cuminc(ALL$time, ALL$censor, cencode=0)
> result2 <- timepoints(result, ALL$time)
> result2$"est"
   180 360 540 900
1 1 0 0.25 0.25 0.75
1 2 0 0.00 0.25 0.25
> pl ot (result, col =1:2, xl ab=", yl ab="\blacksquare"
+ curvlab=c("",""))
```
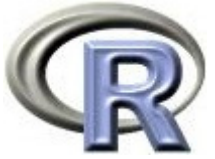

## 【参考】 Cumulative Incidence Function に関するモデル解析

- ▶ Fine and Gray の方法によるモデル解析(共変量を入れた解析)
- ▶ 関数 crr の引数:failcode=1 ;興味のあるイベント
- ▶ 関数 crr の引数:cencode=0;打ち切り

```
> # \Omega F
> set. seed(777); ftime \lt- rexp(200)
> fstatus \lt- sample(0.2, 200, replace=TRUE)
> cov <- matrix(runif(600), nrow=200)
> di mmannes(cov) \lceil 2 \rceil < c('x1', 'x2', 'x3')
> ( result <- crr(ftime, fstatus, cov, failcode=2) )
convergence: TRUE 
coefficients:x1 \t x2 \t x3-0.39880 0.09532 -0.23440 standard errors:[1] Q 4379 Q 4757 Q 4035
two-sided p-values:
  x1 x2 x3 0.36 0.84 0.56
```
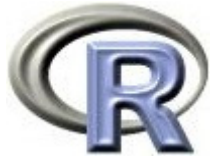

#### 【参考】 Cumulative Incidence Function に関するモデル解析

 $>$  result.p <- predict(result, rbind(c(.1,.5,.8),c(.1,.5,.2)))  $>$  plot(result.p, lty=1:2, color=3:4)

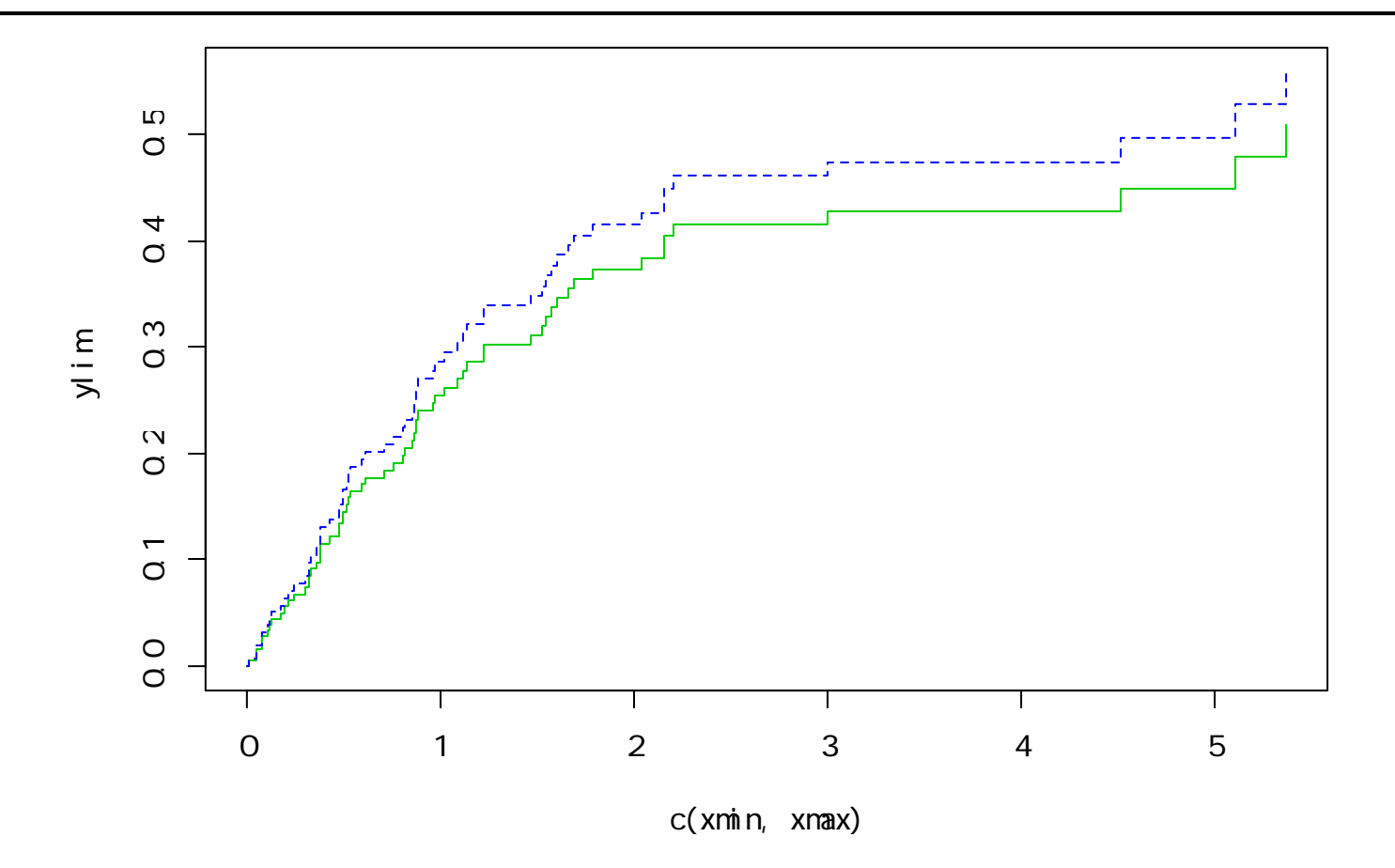

Fine JP and Gray RJ (1999) A proportional hazards model for the subdistribution of a competing risk. JASA 94:496-509.

▶ 33

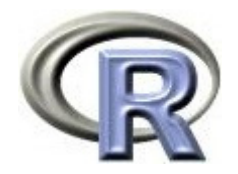

本日のメニュー

## 1. 競合リスクに関する解析

## **2.** 再発事象の解析

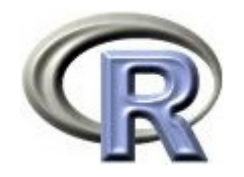

再発事象の解析

#### ▶ これまでの内容は「各被験者のイベントは 0 回か 1 回」という仮定

▶ 以降では同一被験者で複数回イベントが起こり得ると仮定する

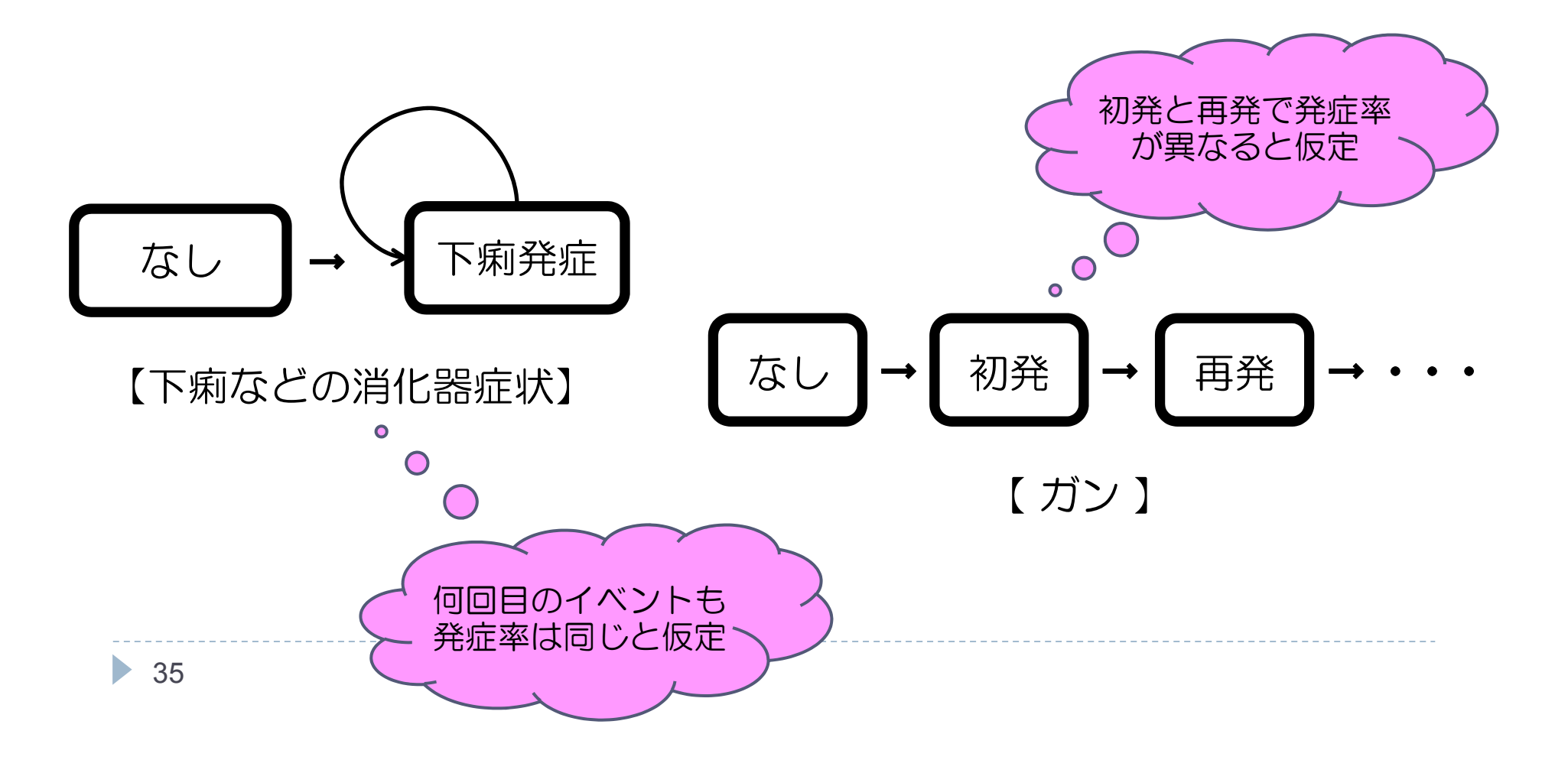

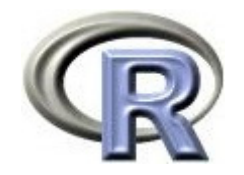

- ▶ これまでの内容は「各被験者のイベントは 0 回か 1 回」という仮定
- $\blacktriangleright$ 以降では同一被験者で複数回イベントが起こり得ると仮定する
- ▶ AG モデル → : 同じイベントが再発
- ▶ PWP モデル :イベントが起こるたびに個体は新たな層へ
- ▶ WLW モデル:個体は最初から複数のイベントに対するリスク集合に

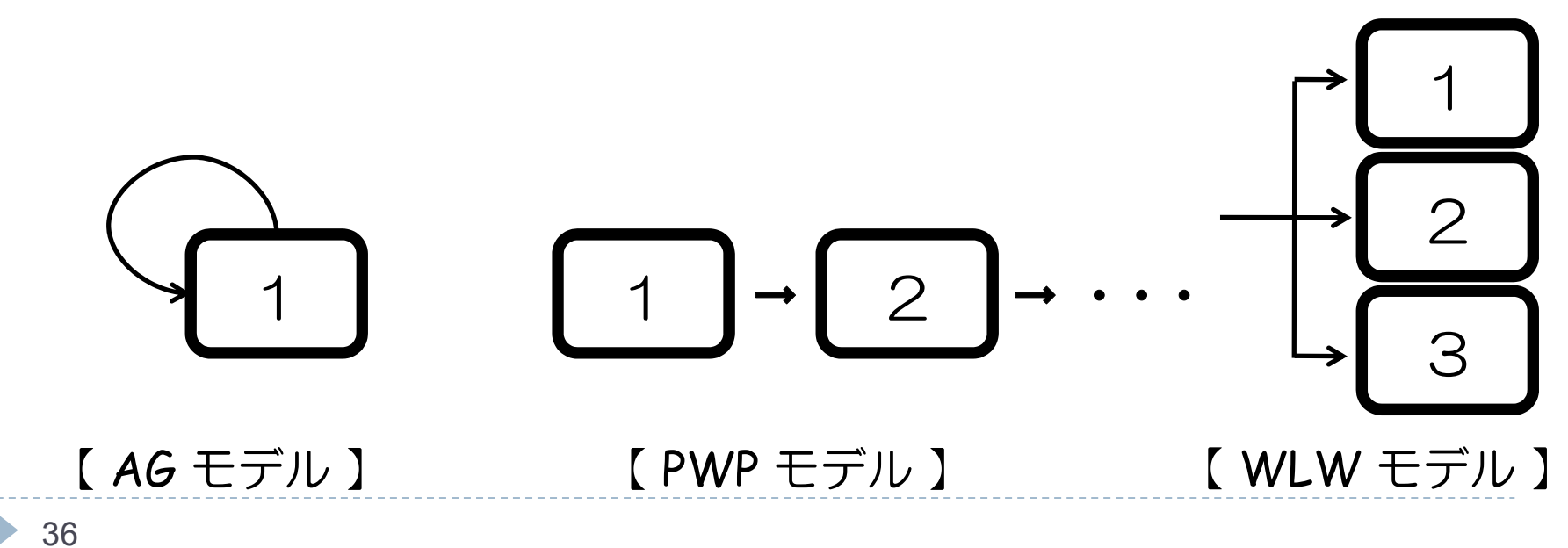

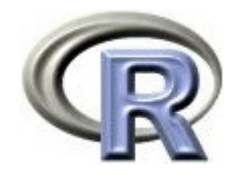

- ▶ 同一患者さんから 2 回以上のイベントが観測されうる場合に対応する 解析手法を紹介する
- ▶ 例として,うつ病を患っている 5 人の患者さんのデータを用いる

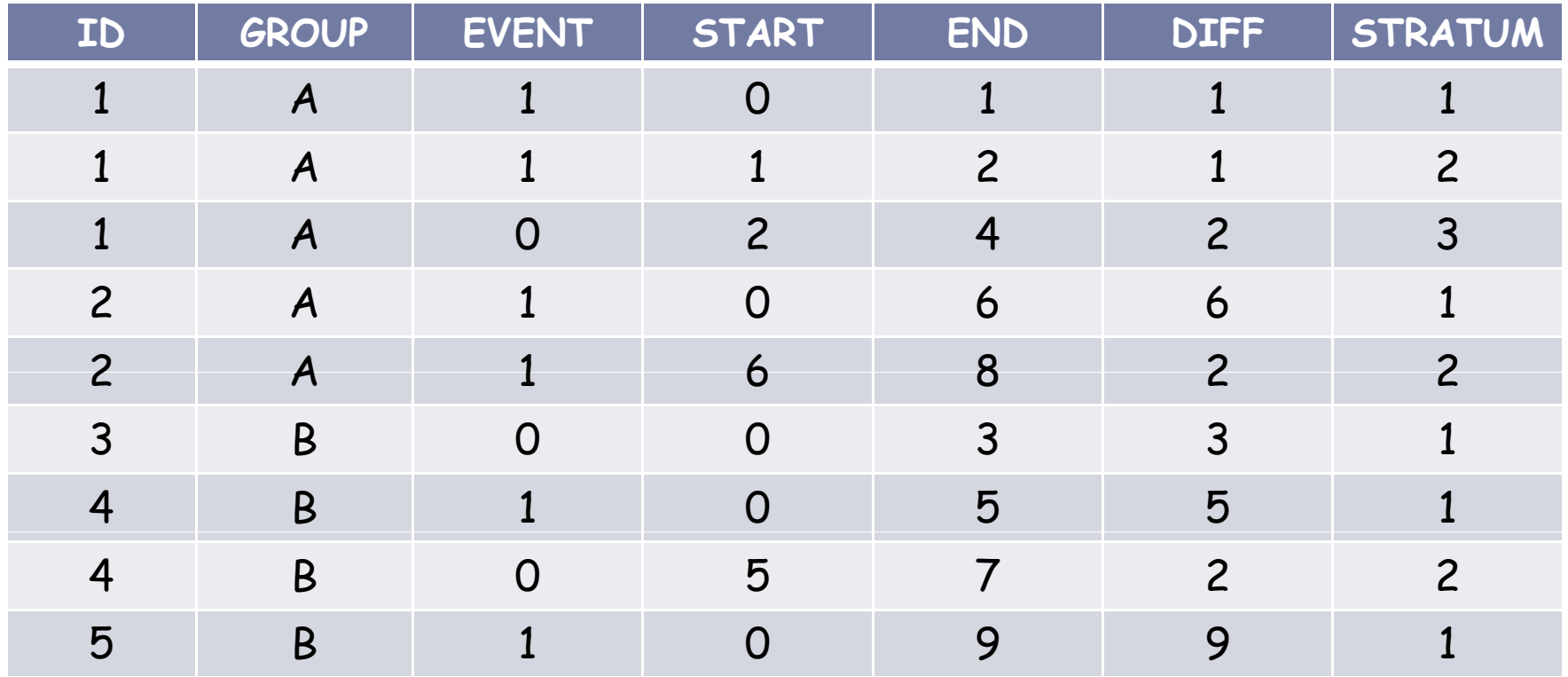

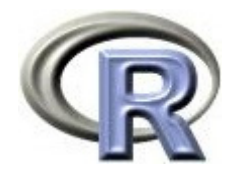

- ▶ ID:患者さん, GROUP:薬剤の種類
- ▶ EVENT:1 あり(イベント), 0 なし(打ち切り)
- ▶ START:観察開始時(年),END:観察終了時(年)
- ▶ DIFF:観察期間(年), STRATUM:各患者さんの何行目のデータか

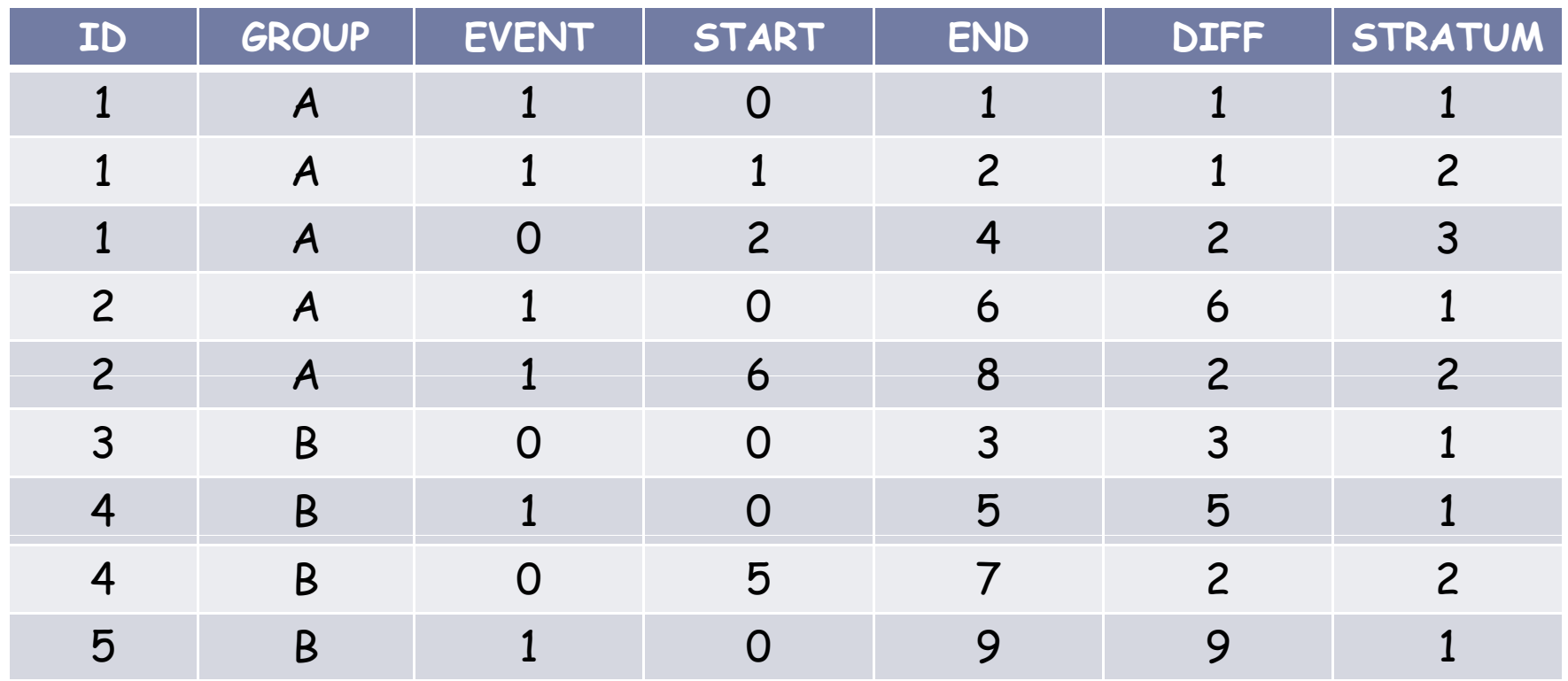

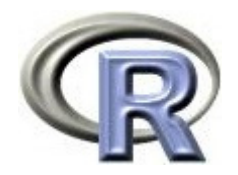

- ▶ ID:患者さん, GROUP:薬剤の種類
- ▶ EVENT:1 あり(イベント), 0 なし(打ち切り)
- ▶ START:観察開始時(年),END:観察終了時(年)
- ▶ DIFF:観察期間(年), STRATUM:各患者さんの何行目のデータか

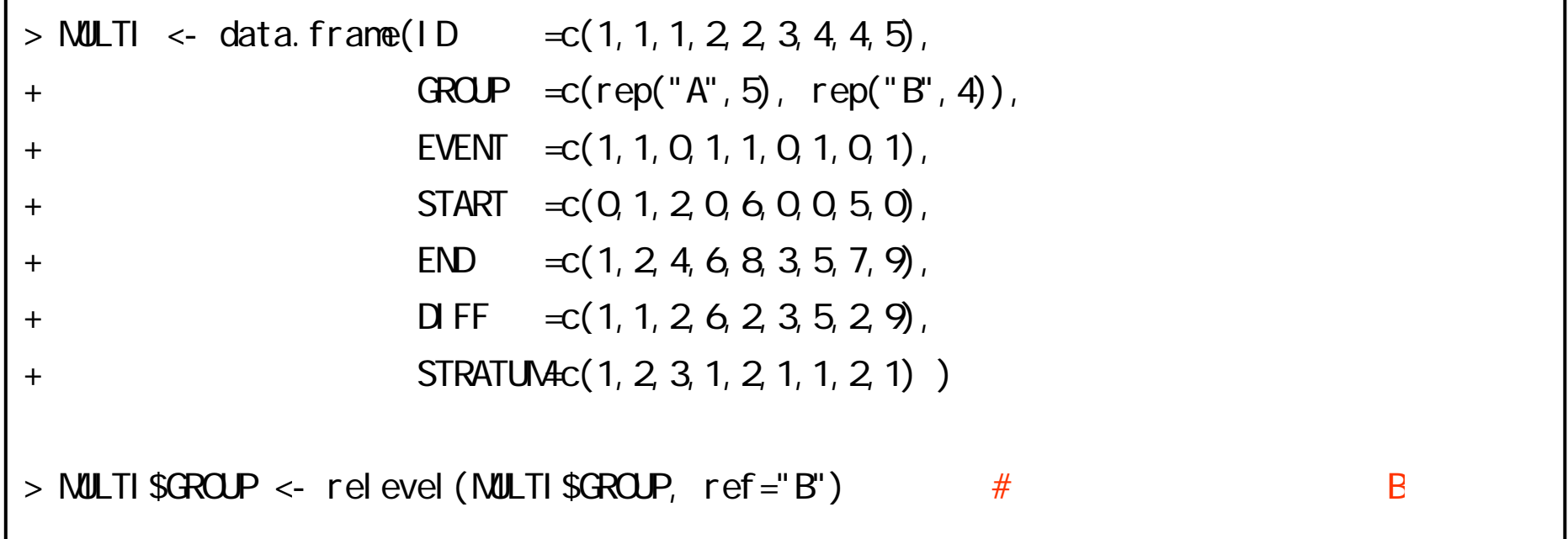

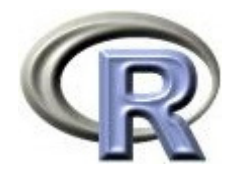

#### ▶ ID=1 の患者さんの場合(薬剤 A )

1 行目:1回目のイベントを観察するための期間 (0~1) 1年後にイベント発生 2 行目: 2回目のイベントを観察するための期間 (1~2) 2年後にイベント発生 3 行目: 3回目のイベントを観察するための期間 (2~4) 4年後に打ち切り

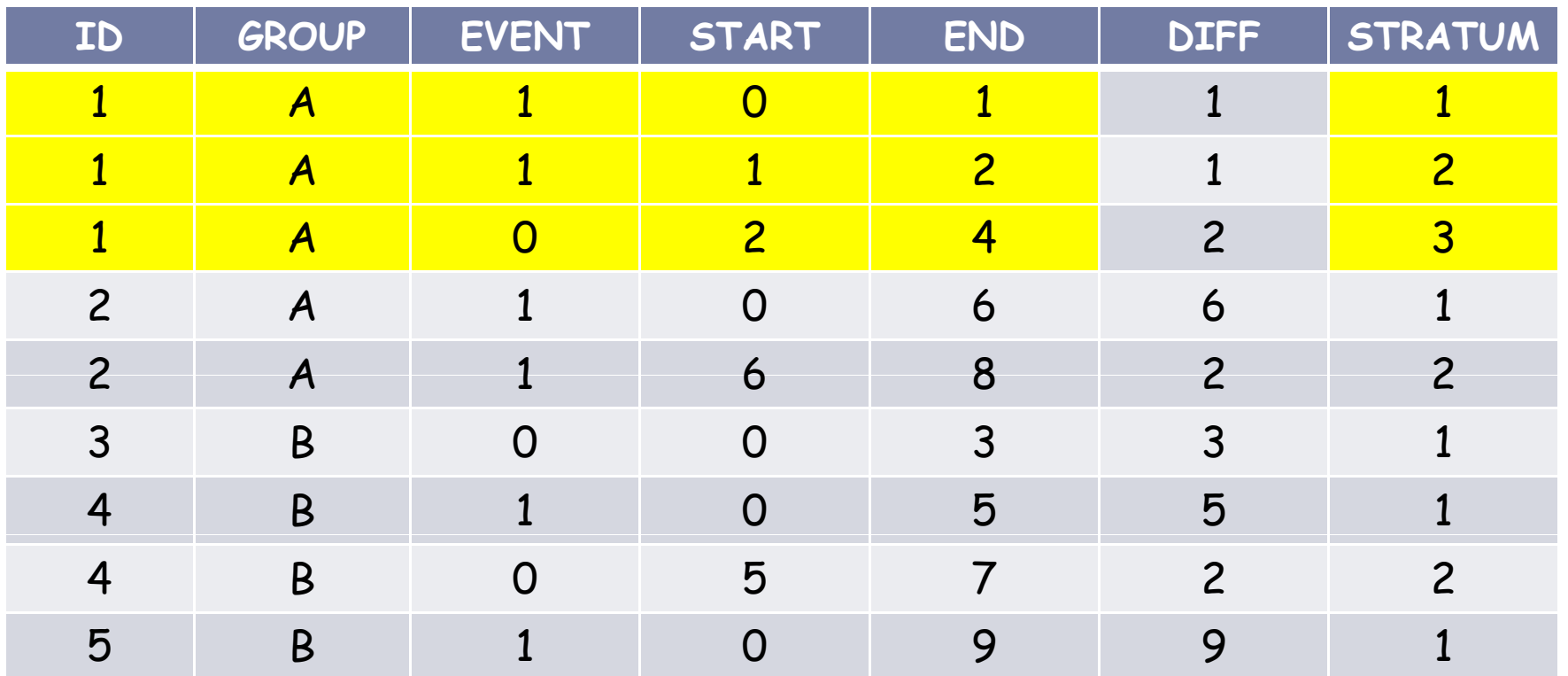

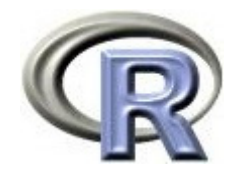

▶ ID=1 の患者さんの 2 行目の情報について

- ▶ 2回目のイベントである(STRATUM=2)であることを考慮するか, 考慮しない(何回目であってもイベント発現率は同じと仮定する)か
- 一番最初から何年か(END),

2回目の開始時(1回目の終了時)から何年か(DIFF)

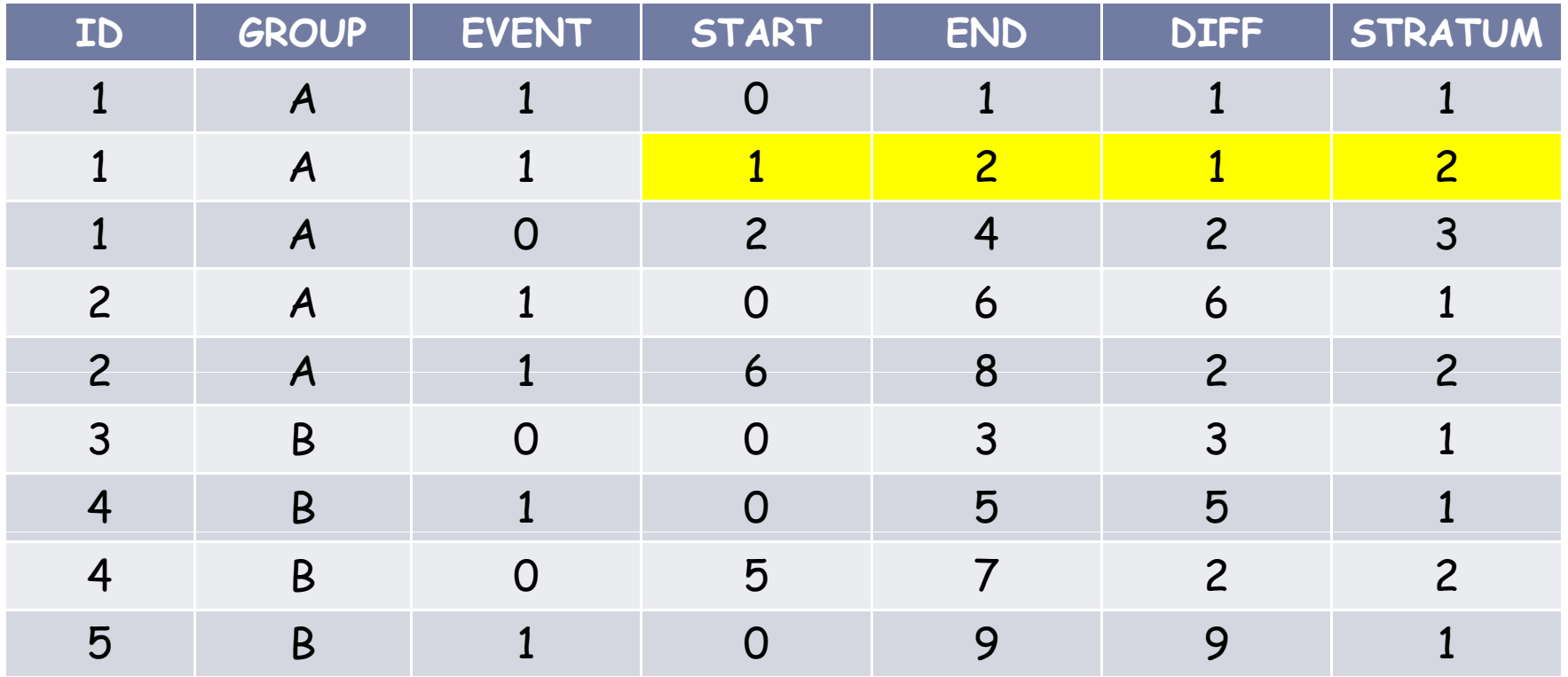

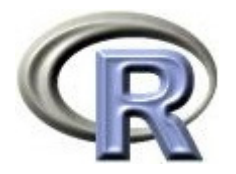

- ▶ Cox 回帰モデル(関数 coxph() )を用いることで再発事象に関する解析 を行うことが出来る
- 解析できるモデルは以下の通り
	- ▶ AG モデル:Andersen and Gill(1982)で提案されたモデル
	- ▶ PWP モデル:Prentice, Williams and Peterson(1981)で提案されたモデル
		- ▶ Conditional Probability(PWP-CP モデルと呼ぶ)
		- Gap Time (PWP-GT モデルと呼ぶ)
	- ▶ TT-R モデル:Kelly and Lim(2000)で提案されたモデル  $TTT-R+|z|$   $Total Time-Restricted + QR$
	- ▶ WLW モデル: Wei, Lin and Weissfeld (1989) で提案されたモデル

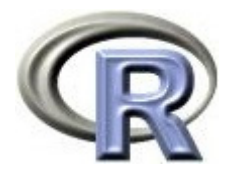

- ▶ Cox 回帰モデル(関数 coxph() )を用いることで再発事象に関する解析 を行うことが出来る
- 解析できるモデルは以下の通り
	- ▶ AG モデル :イベントの独立性が非現実的
	- ▶ PWP-CP モデル :試験期間全体を通じたモデル化をするときにお勧め
	- ▶ PWP-GT モデル:最終イベントからの時間をモデル化するときにお勧め
	- ▶ TT-R モデル → : PWP-CP モデルとほぼ同様
	- ▶ WLW モデル : 観測していないデータを補完するのが非現実的 (たまに適する状況もある)

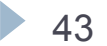

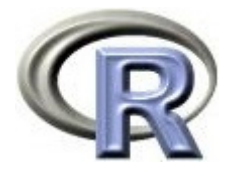

## AG モデルを用いた解析(薬剤 A のみ抽出)

- ▶ 何回目のイベントであろうともイベントの起こりやすさ (正確にはベースラインハザード関数)は同じと仮定する
- ▶ ID=1 の患者さんの 2 行目(2回目のイベント)の観察開始時は, 1 行目( 1 回目のイベント)の観察終了時となるので,2 行目 (2回目のイベント)の観察期間は 2-1 <sup>=</sup> 1 年となる
- ▶ 使用する変数:ID, GROUP, EVENT, START, END

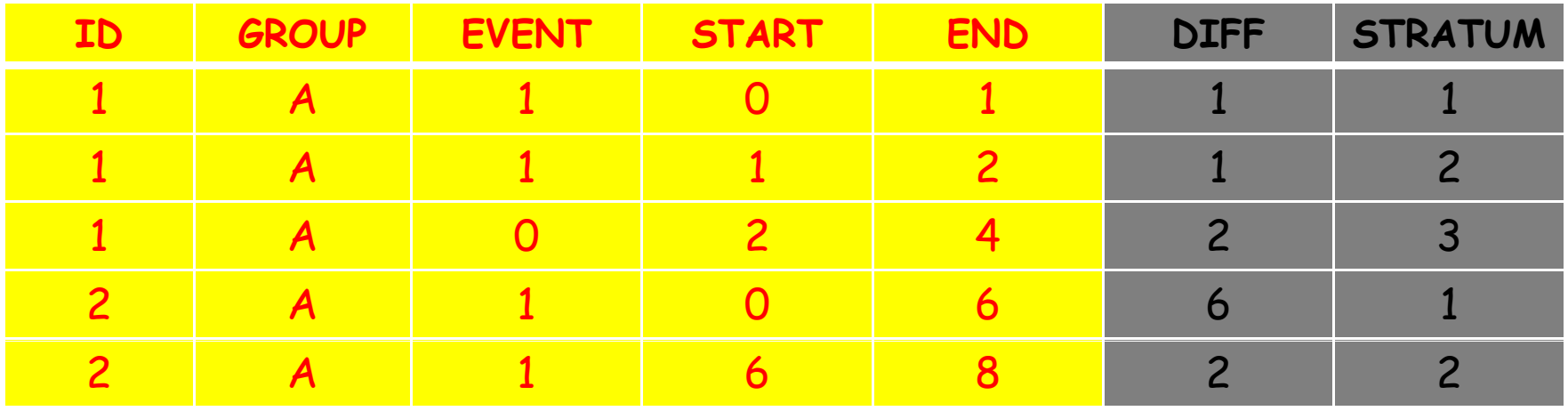

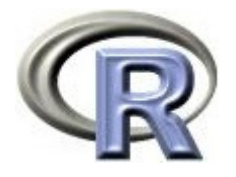

## AG モデルを用いた解析(薬剤 A のみ抽出)

- ▶ 何回目のイベントであろうともイベントの起こりやすさ (正確にはベースラインハザード関数)は同じと仮定する
- ▶ ID=1 の患者さんの 2 行目(2回目のイベント)の観察開始時は, 1 行目( 1 回目のイベント)の観察終了時となるので,2 行目 (2回目のイベント)の観察期間は 2-1 <sup>=</sup> 1 年となる

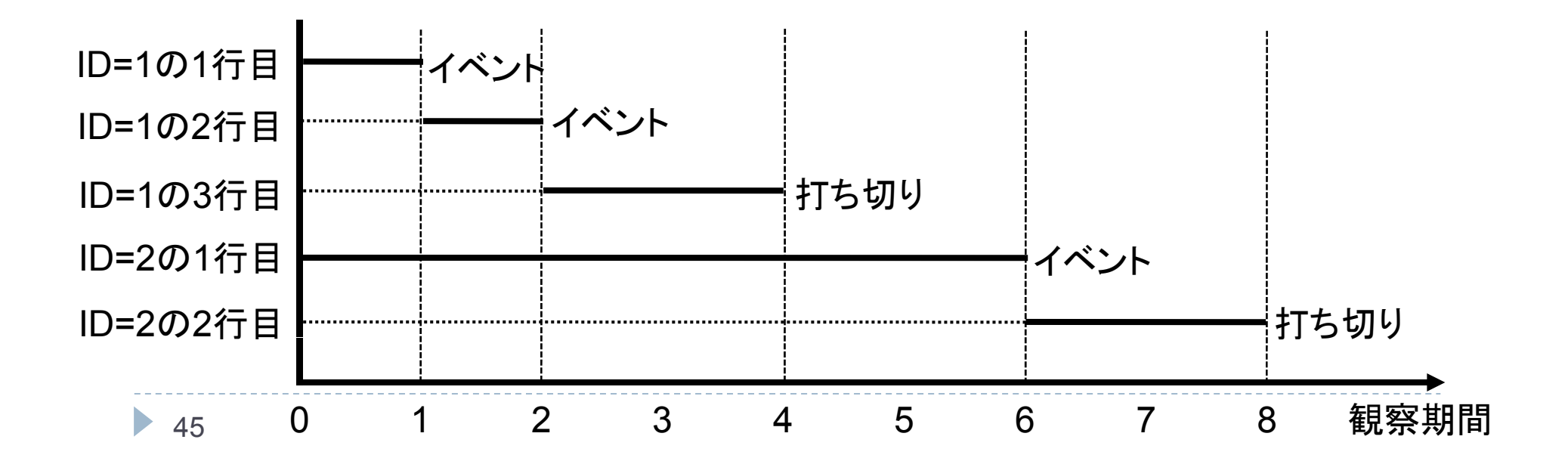

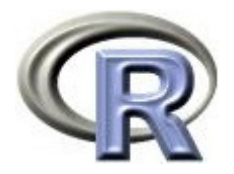

## AG モデルを用いた解析

- coef:ハザード比が exp(1.84) = 6.33 倍
- ▶ se(coef):同一 ID のデータの相関を考慮していない標準誤差 (見てはダメ)
- ▶ robust se:同一 ID のデータの相関を考慮したロバストな標準誤差は 0.909

```
> library(survival)
> coxph(Surv(START,END,EVENT) ~ GROUP + cluster(ID), data=MULTI)
Call:cosh( for mula = Surv(START, END, EVENT) ~ GROUP + cluster(ID),
   data = NULLcoef exp(coef) se(coef) robust se z p
GROUPA 1.84 6.33 1.12
                                 0.909 2 03 0.042
Likelihood ratio test=3.51 on 1 df, p=0.0609 n= 9, number of events= 6
```
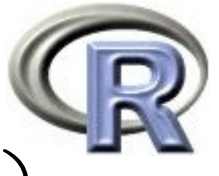

## PWP-CP モデルを用いた解析 (薬剤 A のみ抽出)

- ▶ 1回目のイベントと 2 回目のイベントの起こりやすさ (正確にはベースラインハザード関数)は異なると仮定する
- ▶ よってリスク集合は「1回目のイベントが起こるまでの層」 「 2 回目のイベントが起こるまでの層」 「 3 回目のイベントが起こるまでの層」に分けて定義される
- ▶ 使用する変数:ID, GROUP, EVENT, START, END, STRATUM

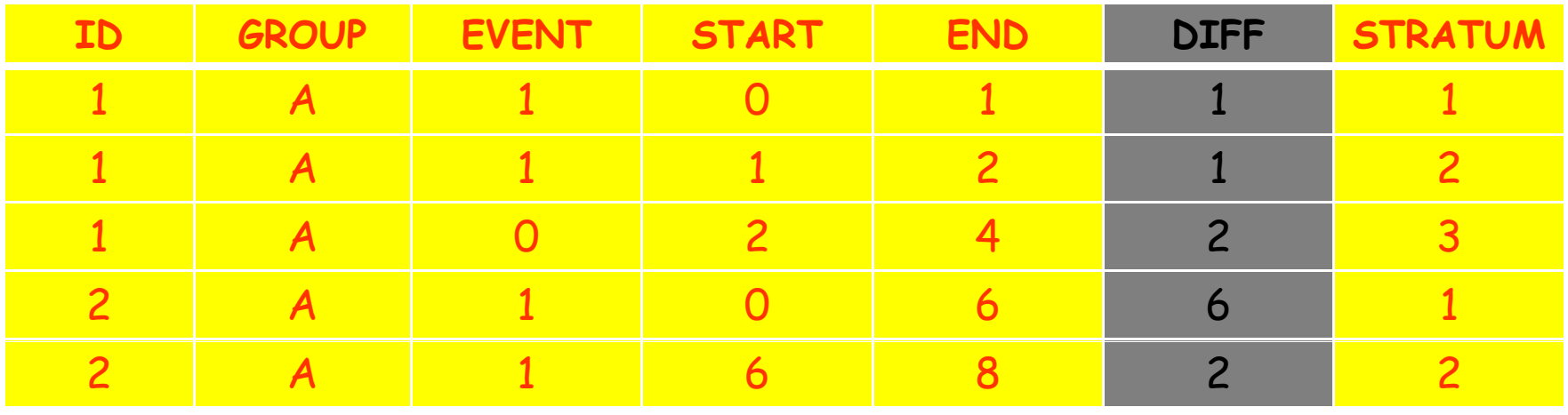

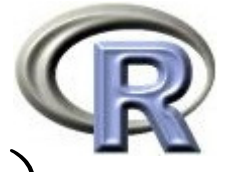

## PWP-CP モデルを用いた解析 (薬剤 A のみ抽出)

#### 1回目のイベントが起こるまでの層(STRATUM=1)

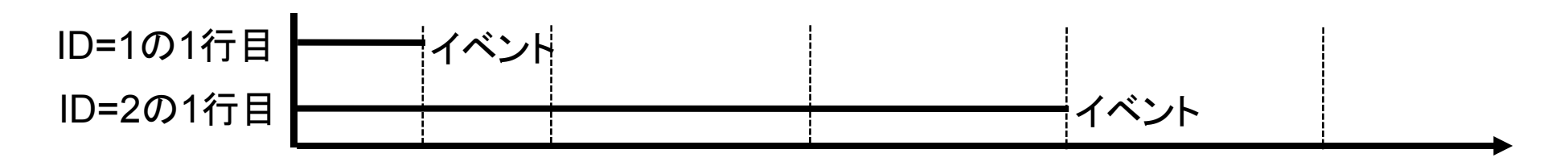

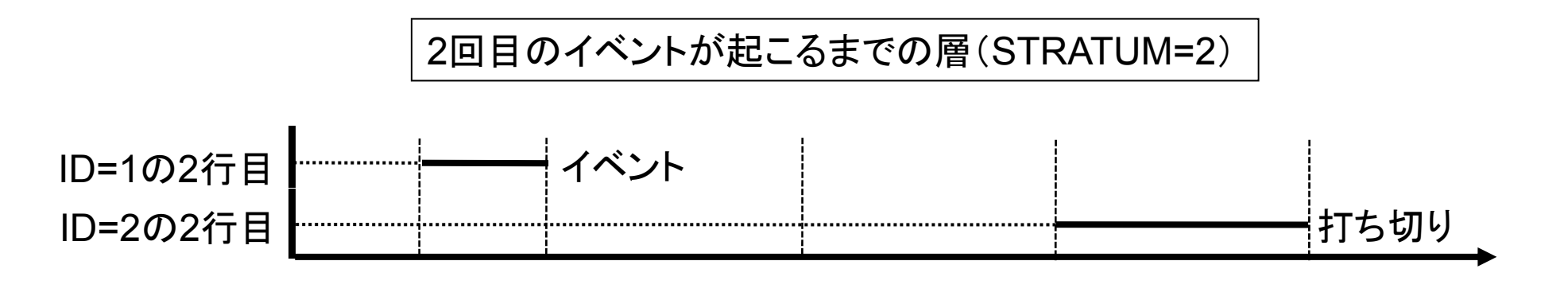

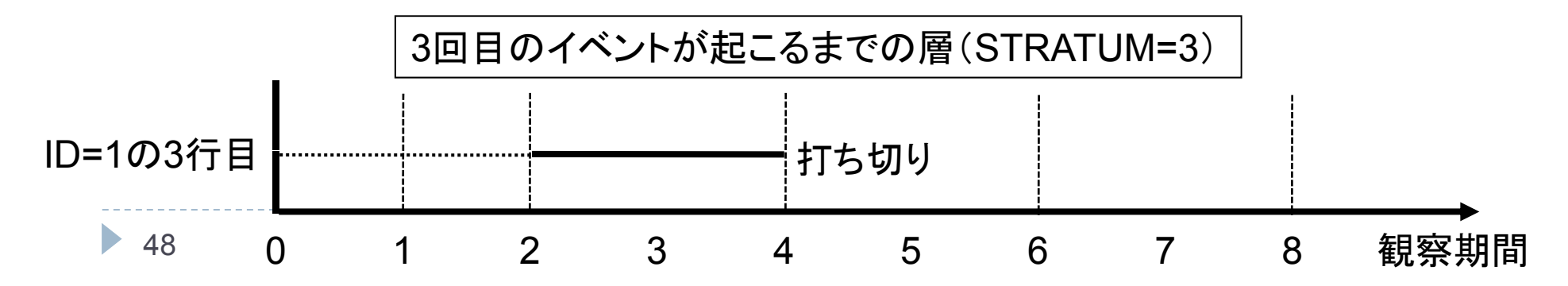

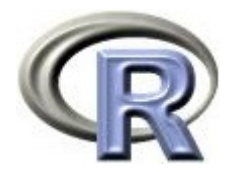

## PWP-CP モデルを用いた解析

- coef:ハザード比が exp(1.07) = 2.92 倍
- ▶ se(coef):同一 ID のデータの相関を考慮していない標準誤差 (見てはダメ)
- ▶ robust se:同一 ID のデータの相関を考慮したロバストな標準誤差は 1.02

```
> coxph(Surv(START, END, EVENT) \sim GROUP + cluster(ID) + strata(STRATUN), data=NULTI)
Call:coxph(formula = Surv(START, END, EVENT) ~ GROUP + cluster(ID) +
    strata(STRATUM), data = MULTI)
```
coef  $exp(coef)$  se(coef) robust se z p GROUPA 1.07 2.92 1.24  $1.02$  1.05 0.29

Likelihood ratio test=0.81 on 1 df,  $p=0.368$  n= 9, number of events= 6

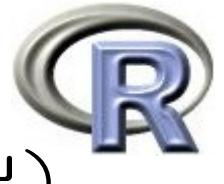

## PWP-GT モデルを用いた解析 (薬剤 A のみ抽出)

- ▶ 1回目のイベントと 2 回目のイベントの起こりやすさ (正確にはベースラインハザード関数)は異なると仮定する
- ▶ PWP-CP モデルと考え方は同じだが, 観察開始時の定義が異なる 観察期間は観察開始時から観察終了時までの期間とするが, その後、全ての行について観察開始時を 0 年に揃える
- ▶ 使用する変数:ID, GROUP, EVENT, DIFF, STRATUM

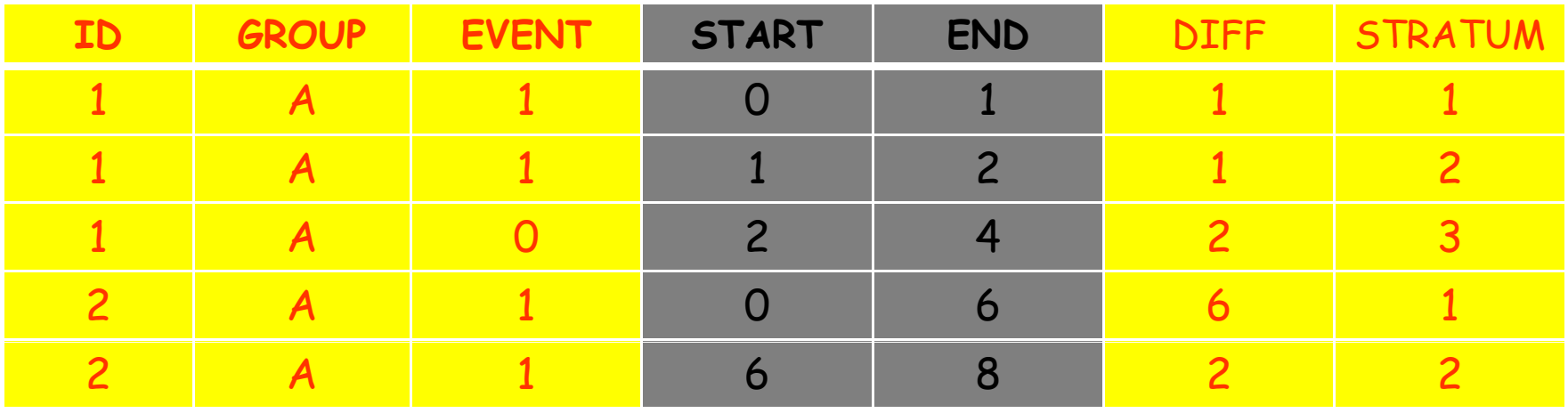

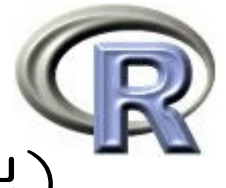

## PWP-GT モデルを用いた解析 (薬剤 A のみ抽出)

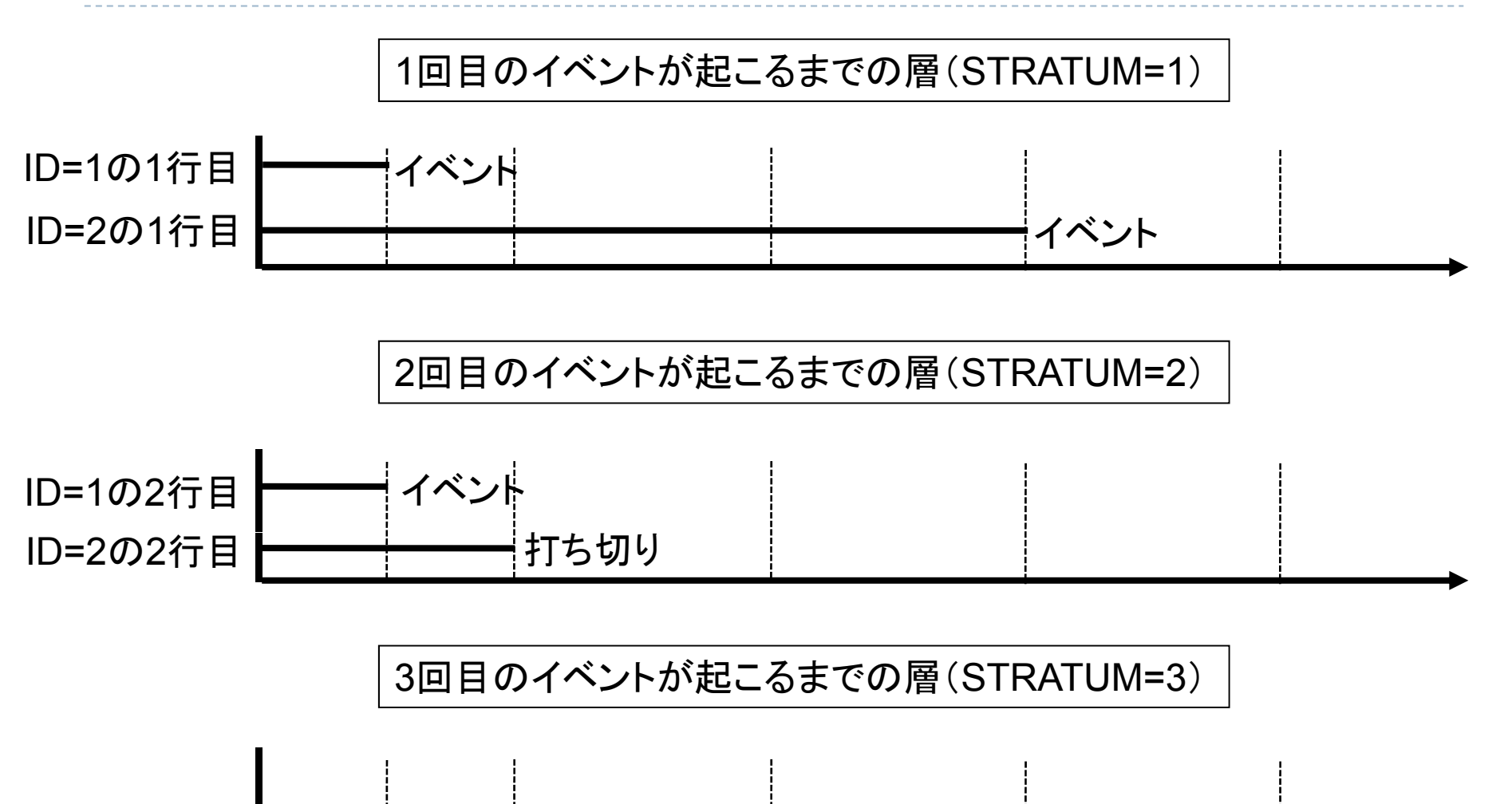

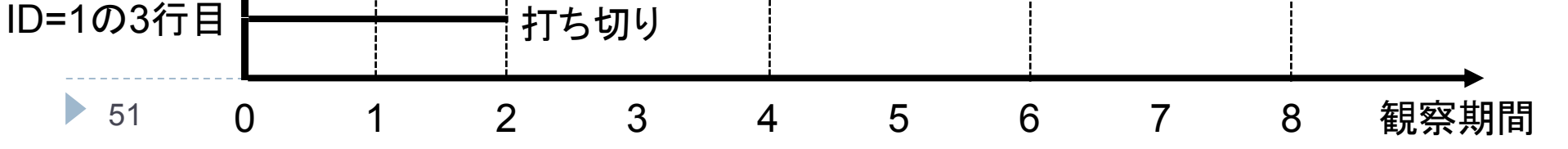

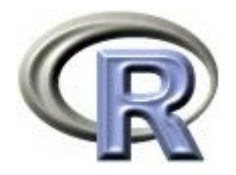

## PWP-GT モデルを用いた解析

- coef:ハザード比が exp(1.53) = 4.62 倍
- ▶ se(coef):同一 ID のデータの相関を考慮していない標準誤差 (見てはダメ)
- ▶ robust se:同一 ID のデータの相関を考慮したロバストな標準誤差は 0.721

```
> coxph(Surv(DIFF, EVENT) \sim GROUP + cluster(ID) + strata(STRATUN), data=NULTI)
Call:coxph(formula = Surv(DIFF, EVENT) ~ GROUP + cluster(ID) + strata(STRATUM),
    data = NULL
```
coef exp(coef) se(coef) robust se z p GROUPA 1.53 4.62 1.14 0.721 2.12 0.034

Likelihood ratio test=2.28 on 1 df, p=0.131 n= 9, number of events= 6

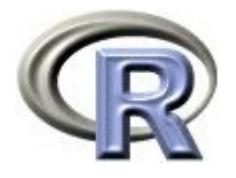

## TT-R モデルを用いた解析 (薬剤 A のみ抽出)

- ▶ 1回目のイベントと 2 回目のイベントの起こりやすさ (正確にはベースラインハザード関数)は異なると仮定する
- ▶ PWP-GT モデルと考え方は同じだが, 観察開始時の定義が異なる 何回目のイベントでも観察開始時は 0 年とし,観察期間は 0 年から 観察終了時までの期間とする
- ▶ 使用する変数:ID, GROUP, EVENT, END, STRATUM

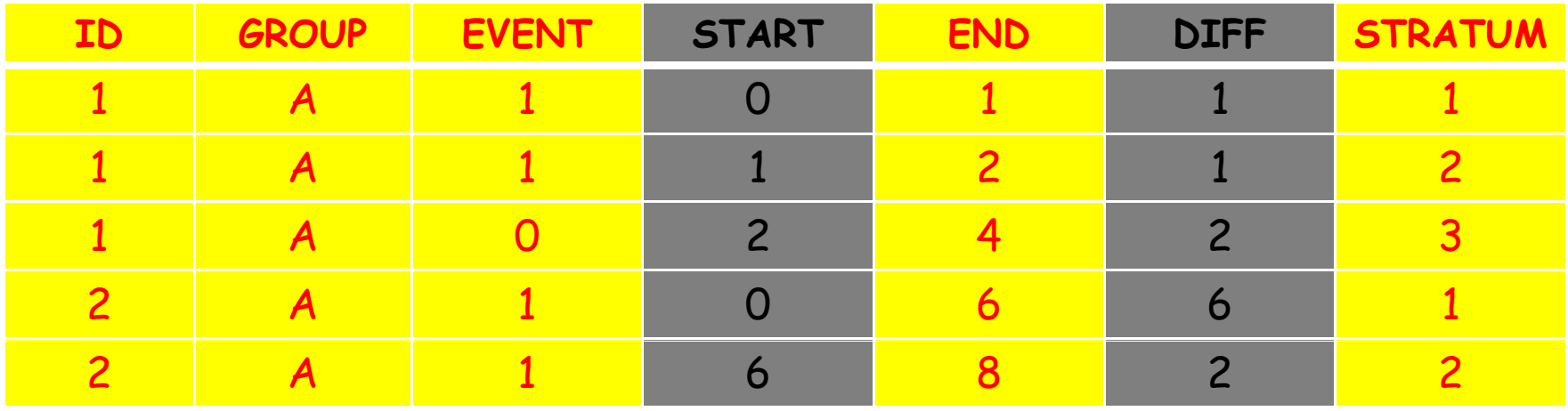

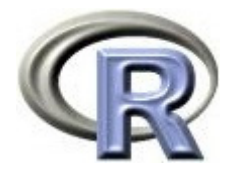

## TT-R モデルを用いた解析 (薬剤 A のみ抽出)

#### 1回目のイベントが起こるまでの層(STRATUM=1)

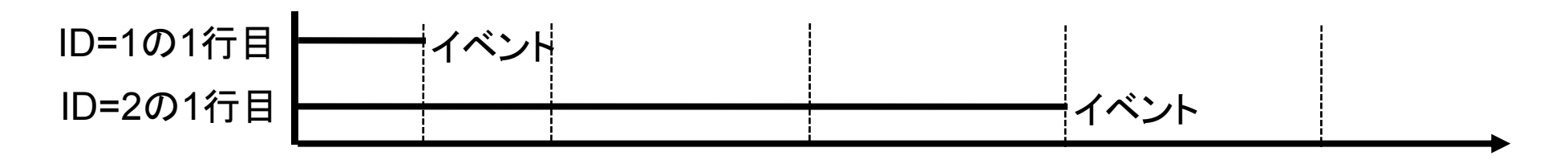

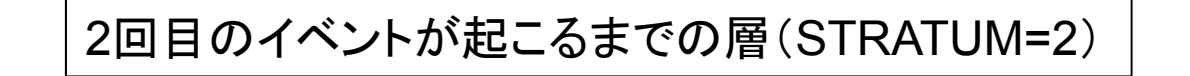

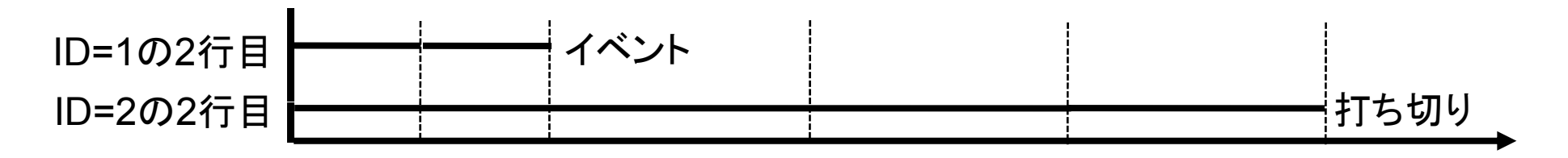

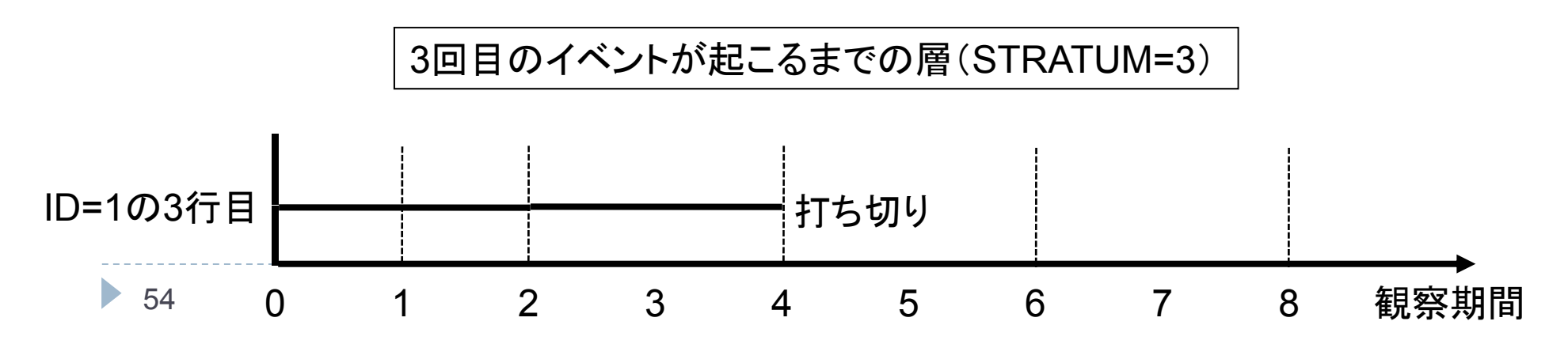

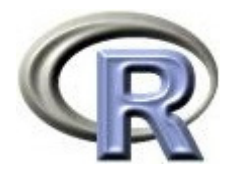

## TT-R モデルを用いた解析

- coef:ハザード比が 1.27 = 3.55 倍
- ▶ se(coef):同一 ID のデータの相関を考慮していない標準誤差 (見てはダメ)
- ▶ robust se:同一 ID のデータの相関を考慮したロバストな標準誤差は 0.919

```
> coxph(Surv(END, EVENT) \sim GROUP + cluster(ID) + strata(STRATUM), data=NULTI)
Call:coxph(formula = Surv(END, EVENT) ~ GROUP + cluster(ID) + strata(STRATUM),
   data = NULLcoef exp(coef) se(coef) robust se z p
GROUPA 1.27 3.55 1.18 0.919 1.38 0.17
```
Likelihood ratio test=1.33 on 1 df,  $p=0.248$  n= 9, number of events= 6

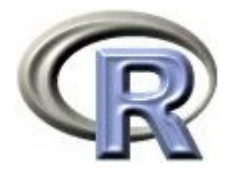

## WLW モデルを用いた解析 (薬剤 A のみ抽出)

- ▶ まず,全ての患者さんの中で最大の行数を求める(ここでは 3 となる)
- ▶ 次に, 打ち切りの行を補完することで, 全患者さんについて 3 行分の データを起こす(以下の例では 6 行目のデータを追加することになる) 要は,どの層にも全ての患者さんがリスク集合に含まれる様にする ▶ 使用する変数:ID, GROUP, EVENT, END, STRATUM

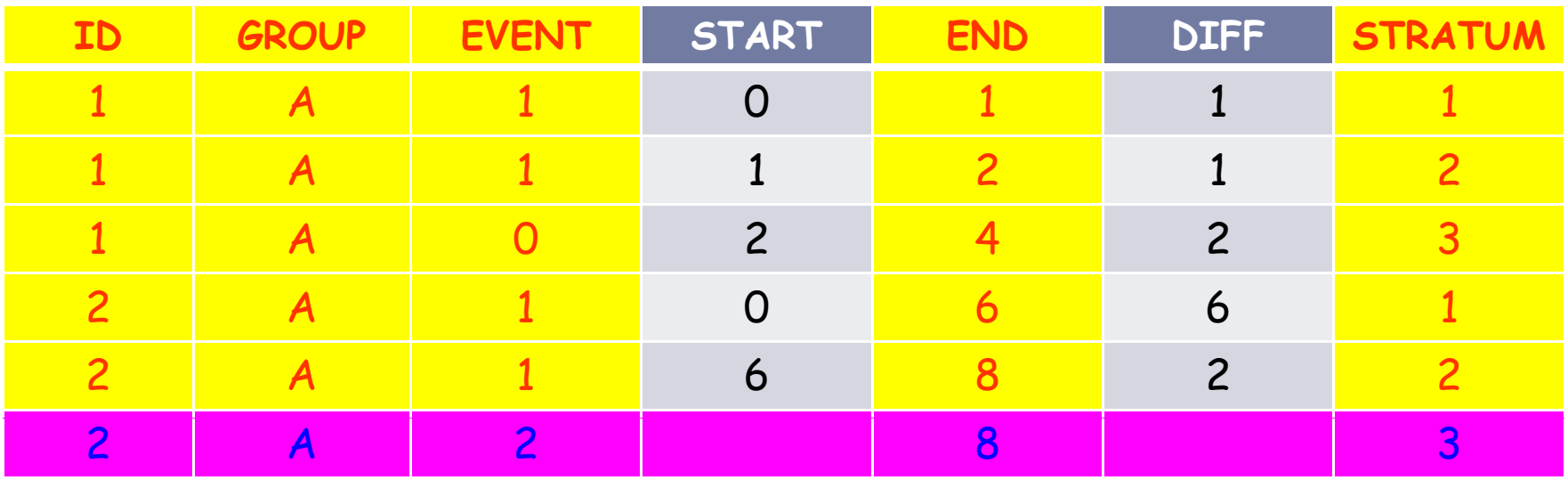

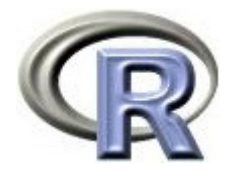

## WLW モデルを用いた解析 (薬剤 A のみ抽出)

#### 1回目のイベントが起こるまでの層(STRATUM=1)

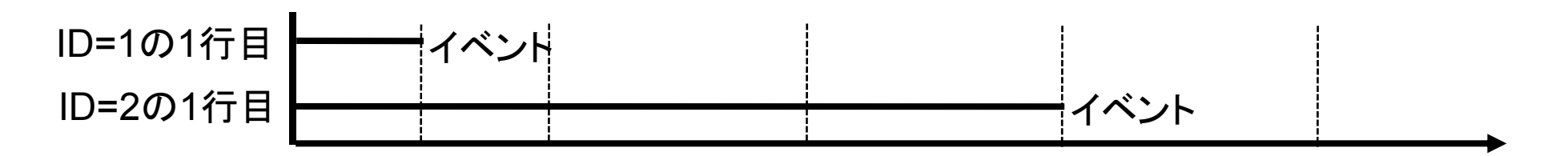

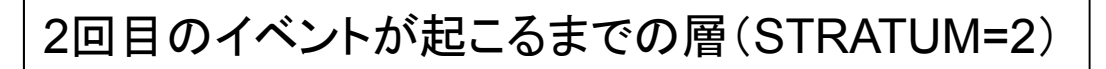

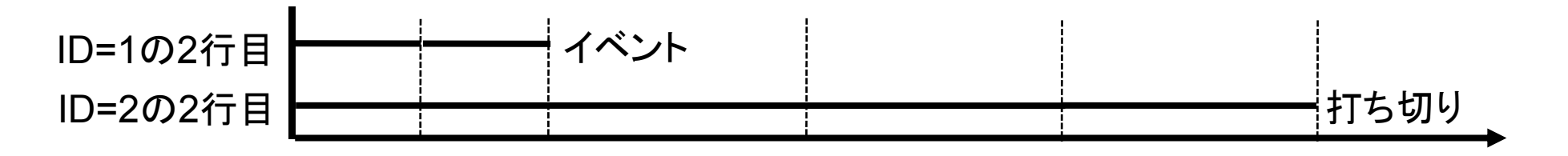

3回目のイベントが起こるまでの層(STRATUM=3)

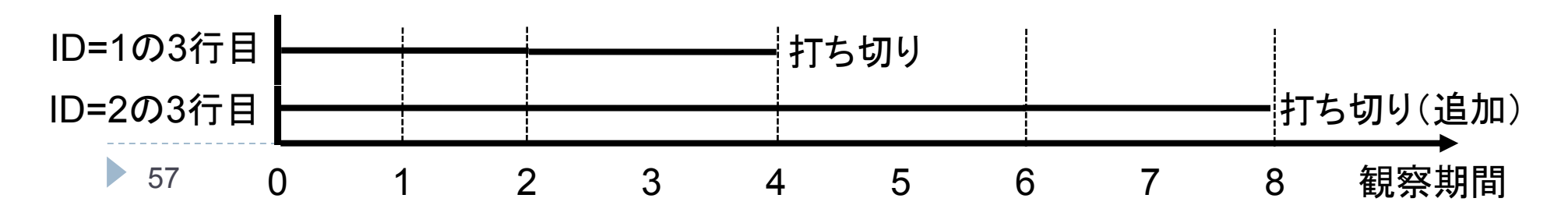

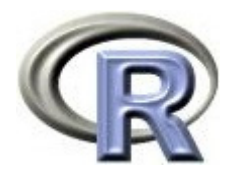

## WLW モデルを用いた解析

- coef:ハザード比が 5.52 倍
- ▶ se(coef):同一 ID のデータの相関を考慮していない標準誤差 (見てはダメ)
- ▶ robust se:同一 ID のデータの相関を考慮したロバストな標準誤差は 1.04

```
> MULTI 2 <- data. frame(ID = =c(1, 1, 1, 2, 2, 2, 3, 3, 4, 4, 4, 5, 5, 5),
+ GROUP =c(rep("A",6), rep("B",9)),
+ EVENT =c(1,1,0,1,1,0,0,0,0,1,0,0,1,0,0),
+ END =c(1, 2, 4, 6, 8, 8, 3, 3, 3, 5, 7, 7, 9, 9, 9)+ STRATUM=c(1, 2, 3, 1, 2, 3, 1, 2, 3, 1, 2, 3, 1, 2, 3) )
> MULTI2$GROUP <- relevel (MULTI2$GROUP, ref="B") \# B
> coxph(Surv(END, EVENT) \sim GROUP + cluster(ID) + strata(STRATUM), data=NULTI2)
Call:\frac{1}{2} coxph(formula=Surv(END, EVENT) ~ GROUP + cluster(ID) + strata(STRATUM), data=NULTI2)
      coef exp(coef) se(coef) robust se z p
GROUPA 1.71 5.52 1.12 1.04 1.64 0.1
Likelihood ratio test=2.97 on 1 df, p=0.0847 n= 15, number of events= 6
```
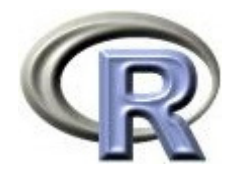

## 【参考】ポアソン回帰

▶ まず, データを「薬剤の種類」「イベント数」「総観察期間」のみに縮約する

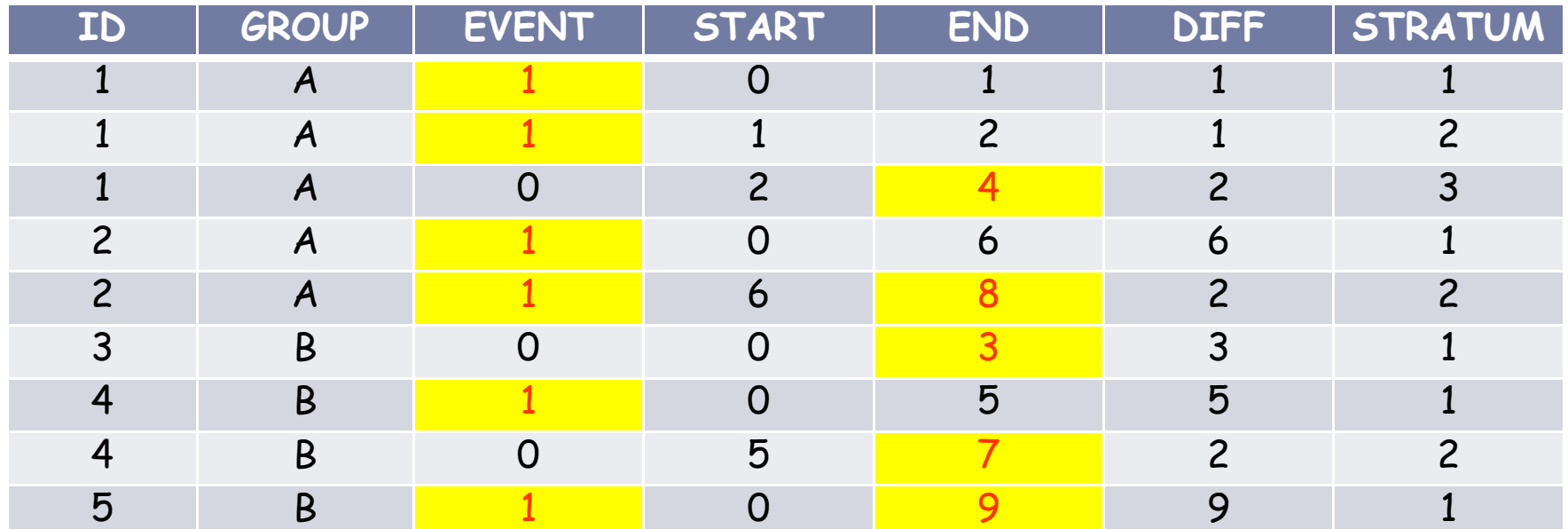

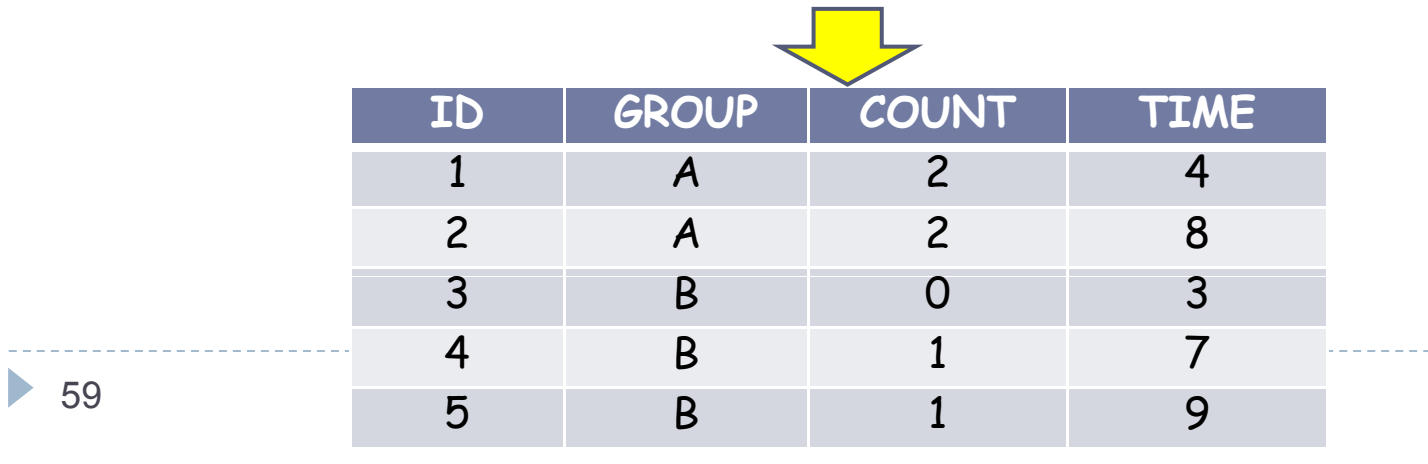

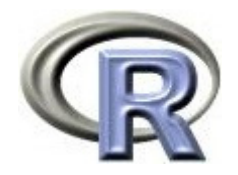

## 【参考】ポアソン回帰

- ▶ ポアソン回帰は以下のようなモデルについて分析を行う  $\mathsf{log}(\mathsf{1} \wedge \mathsf{2} \vee \mathsf{1} \wedge \mathsf{3}) = \mathsf{log}(\mathsf{4} \mathsf{1} \otimes \mathsf{1} \mathsf{1} \mathsf{1}) + \mathsf{p}_0 + \mathsf{p}_1 \times \mathsf{4} \mathsf{1} \otimes \mathsf{p}_0 : \mathsf{1} \mathsf{1} \mathsf{1} \wedge \mathsf{1} \mathsf{1}$
- ポアソン回帰による薬剤 B に対する薬剤 A のイベント発生率の比は exp(1.1527) = 3.167 となる

```
> POISSON \lt- data. frame(ID = =c(1, 2, 3, 4, 5),
+ GROUP =c(rep("A",2), rep("B",3)),
+ COUNT = c(2, 2, 0, 1, 1)+ TIME =C(4, 8, 3, 7, 9)> POISSON$GROUP <- relevel (POISSON$GROUP, ref="B") \# B, B
> result <- glm(COUNT \sim GROUP, of fset = log(TIME), family=poisson(log), data=POISSON)
> summary(result)
Coefficients:
          Estimate Std. Error z value Pr(\ge |z|)(Intercept) -2.2513 0.7071 -3.184 0.00145 **
GROUPA 1.1527 0.8660 1.331 0.18319
```
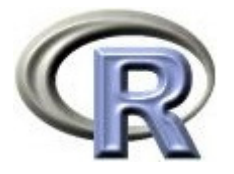

## 【参考】人年法によるイベント発現率の算出

- ▶ ちなみに,イベント発生率を「人年法」を使って計算すると
	- ▶ 薬剤 A のイベント発生率 =(2+2) ÷(4+8) = 0.333
	- ▶ 薬剤 B のイベント発生率 =(0+1+1)÷(3+7+9)= 0.105
	- ▶ 薬剤 B に対する薬剤 A のイベント発生率の比 = 0.333÷0.105 = 3.171 となり,ポアソン回帰による薬剤 B に対する薬剤 A のイベント発生率 の比と近い値となる

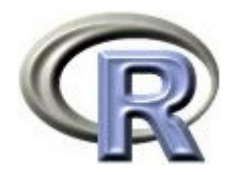

本日のメニュー

- 1. 競合リスクに関する解析
- 2. 再発事象の解析

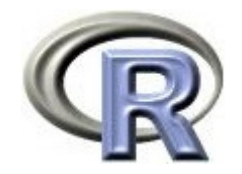

参考文献

- ▶ 統計学(白旗 慎吾 著,ミネルヴァ書房)
- ▶ ロスマンの疫学 (Kenneth J. Rothman 著, 矢野 栄二 他翻訳, 篠原出版新社)
- $\blacktriangleright$  Competing Risks: A Practical Perspective (Melania Pintilie, Wiley)
- **Applied Survival Analysis (Hosmer & Lemeshow, Wiley)**
- ▶ The R Tips 第 2 版(オーム社)
- ▶ R 流!イメージで理解する統計処理入門(カットシステム)

# **R**で統計解析入門

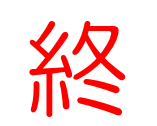